### Utilisation des outils de bug bounty en TI interne

*P1, plz sir*

switch @steakoverflow, *2023*

### self

### @swuitch Team France 2019 https://0xswitch.fr

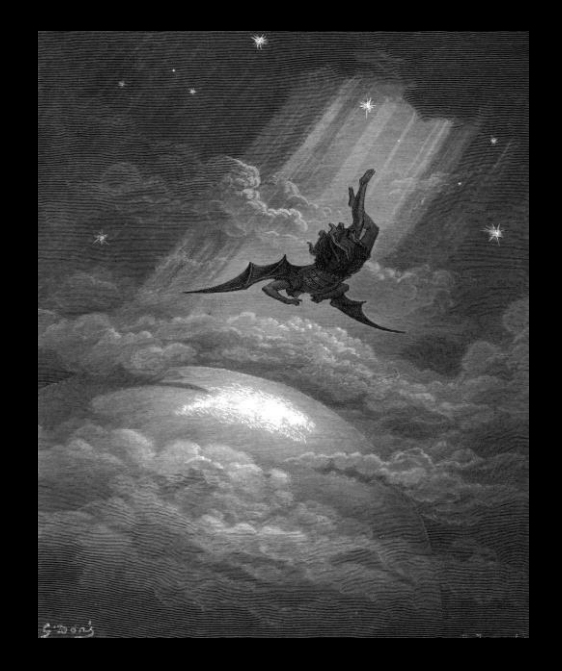

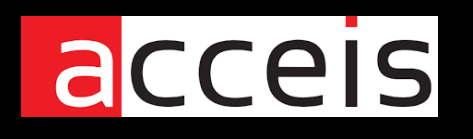

{ pentest interne / externe / AD, IoT, redteam, PASSI, CESTI, 8.6 }

### pq ?

- bugbounty majoritairement scope web à travers internet
- pléthore d'outil et techniques "bug bounty" bien développés
- axé sur l'énumération DNS et services HTTP
- outils qui se *pipent* entre eux pour automatiser les tâches redondantes
- partie souvent délaissée lors d'un TI interne
- surface d'attaque supérieure dans un réseau d'entreprise
- pas besoin d'être exhaustif et pointu, on veut du **sang**  $\Diamond$
- ces outils peuvent nous aider sur certains **quicks wins**

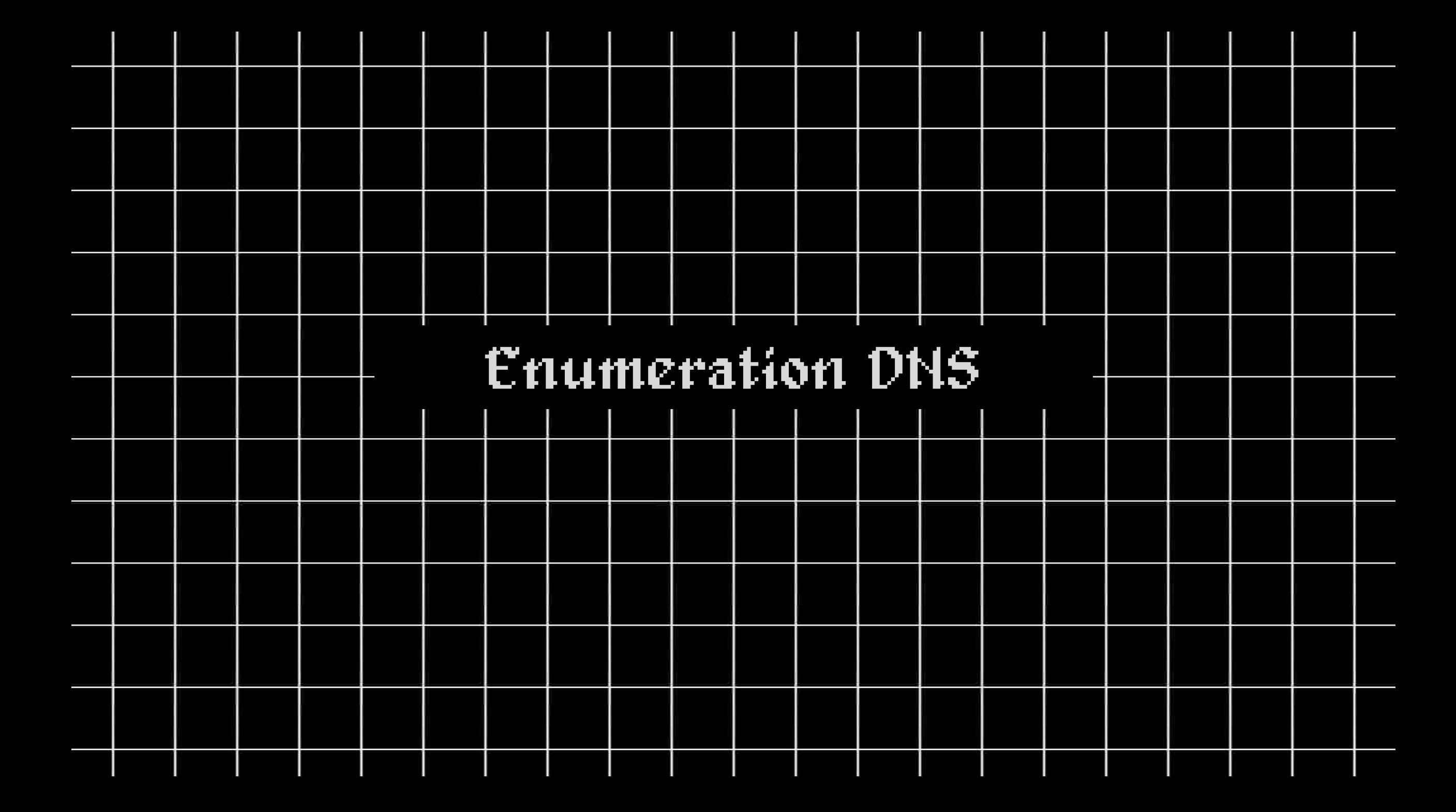

### Cas d'usage

#### **accès initial**

- nmap retourne des services web mais pas de vhost 192.168.1.2:8080 192.168.1.3:443
- pas de transfert de zone / adidns
- parfois vhosts dans certificats HTTPS

#### **accès standard**

- comptes peu privilégiés
- pas de liste des services internes
- liste des machines via LDAP

 $\triangleright$  on passe à coté de services intéressants

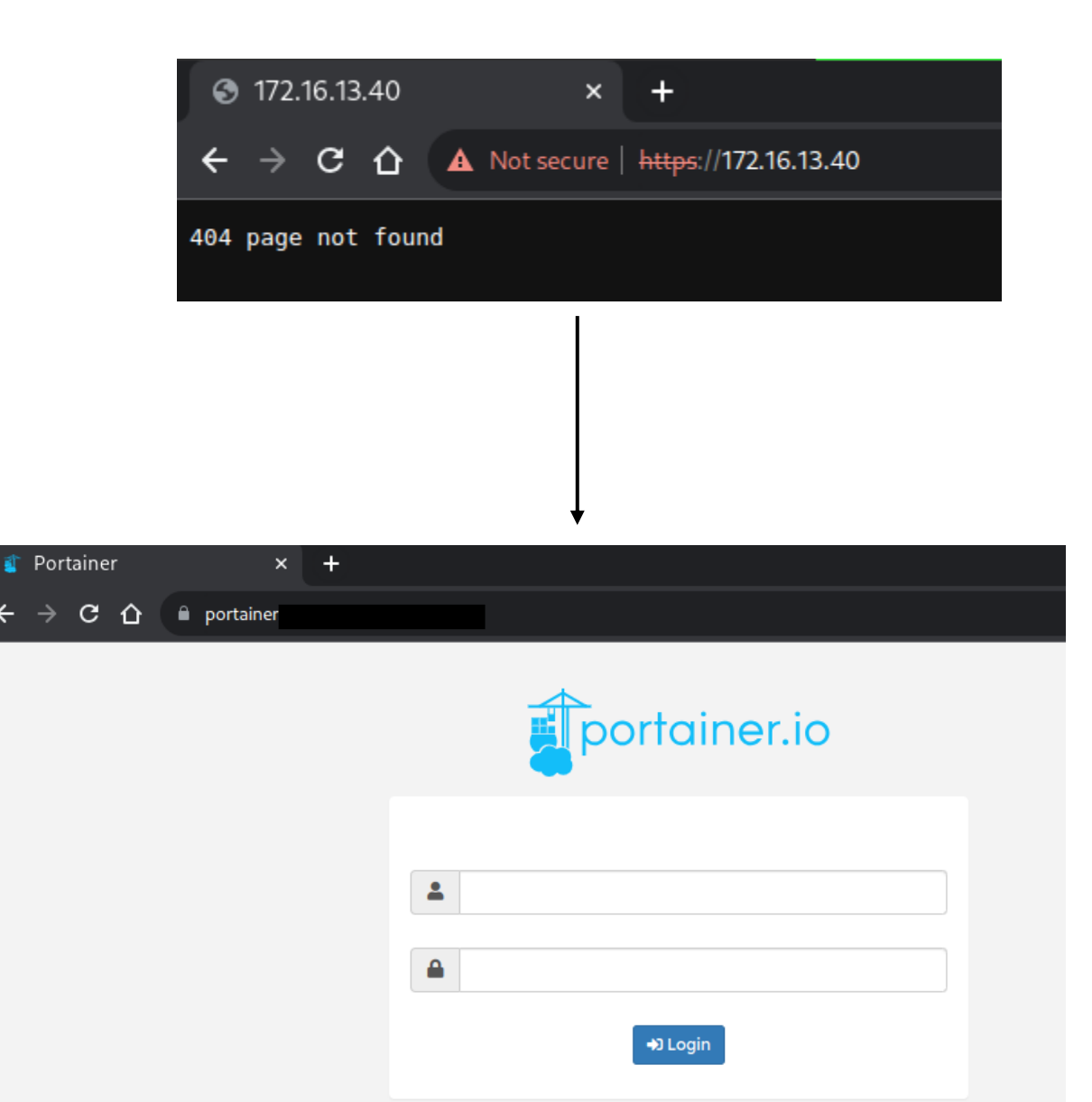

# Énumération DNS

- **énumération passive**
- **énumération active**

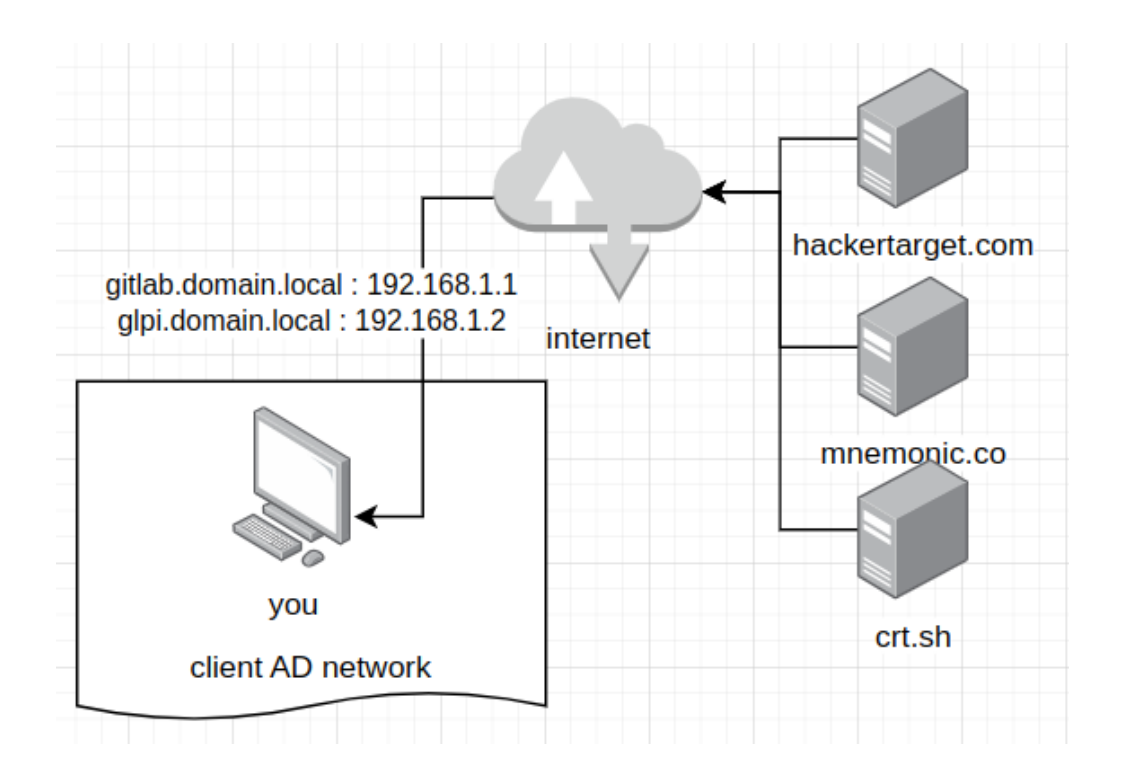

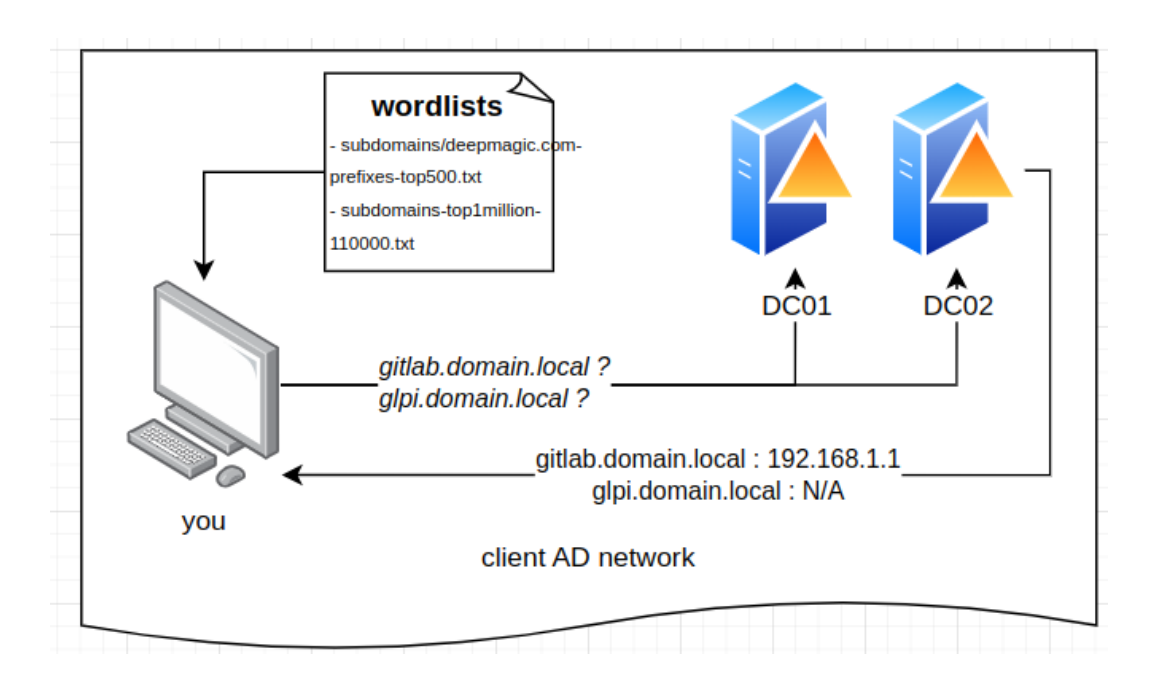

- rapide, quelques requêtes HTTP
- sous-domaines plus rare (shiny)
- plusieurs sources à maintenir + cycle de vie **court**
- clés d'API / rate limiting
- résultats à parser (json,csv,txt) / dédupliquer
- résultats à valider en actif
- sous-domaines n'existant plus
- peu de résultats (car domaine pas sur internet)
- outils qui se recoupe beaucoup

### **APIs à exploiter**

- [https://api.hackertarget.com/reverseiplookup/?q={{target}}](https://api.hackertarget.com/reverseiplookup/?q=%7b%7btarget%7d%7d)
- https://api.mnemonic.no/pdns/v3/{{target}}
- **I** [https://tls.bufferover.run/dns?q={{target}}](https://tls.bufferover.run/dns?q=%7b%7btarget%7d%7d)
- [https://crt.sh/?q=%.{{target}}&output=json](https://crt.sh/?q=%25.%7b%7btarget%7d%7d&output=json)
- <https://api.riskiq.net/pt/v2/dns/passive>
- [https://urlscan.io/api/v1/search/?q={{target}}](https://urlscan.io/api/v1/search/?q=%7b%7btarget%7d%7d)
- Sonarr DB (rapid7)
- Chaos (pdiscovery)
- DNSdumpster.com
- subdomainfinder.c99.nl
- **Censys**
- **Binaryedge**
- Commoncrawl
- **Alienvault**
- Virustotal
- Web archive
- Securitytrails.com

#### **outils**

- Sudomy (API)
- **■** Subfinder (API)
- Github-domains (github API)
- Asset-finder (API)
- Gauplus / getallurls / gau (API)
- amass
- $\ddotsc$

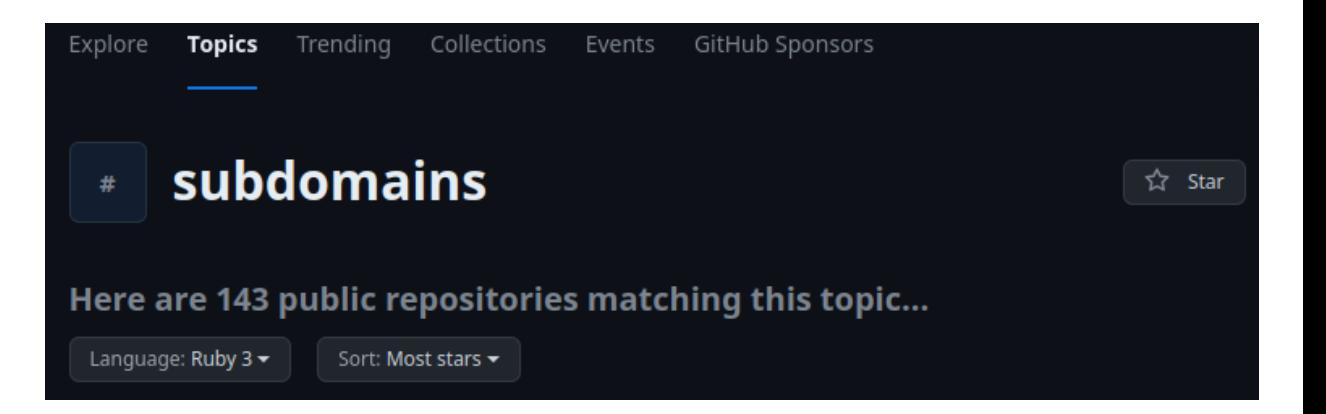

subfinder can be used right after the installation, however the following services require configuring API keys to work:

BeVigil, BinaryEdge, BufferOver, C99, Censys, CertSpotter, Chaos, Chinaz, DnsDB, Fofa, FullHunt, GitHub, Intelx, PassiveTotal, quake, Robtex, **Sources** SecurityTrails, Shodan, ThreatBook, VirusTotal, WhoisXML. ZoomEye API, dnsrepo, Hunter, Facebook

#### A penetration tester's quide to sub-domain enumeration

- DNSdumpster.com dns recon and research, find and lookup dns records
- DNSGrep Quickly Searching Large DNS Datasets blog.erbbysam.com  $\bullet$
- $\epsilon$ https://api.hackertarget.com/reverseiplookup/?q=0xswitch.fr
- https://api.mnemonic.no/pdns/v3/0xswitch.fr  $\bullet$
- https://dns.bufferover.run/dns?q=0xswitch.fr
- Patrik Hudak
- Projectdiscovery.io | Chaos
- RapidDNS Rapid DNS Information Collection Home
- Recon Everything. Bug Bounty Hunting Tip #1- Always read... | by SACHIN GROVER | InfoSec Write-ups
- Recon resources · Pentester Land
- Subdomain Finder scan of wedoogift.com C99.nl
- Subdomains Enumeration Cheat Sheet · Pentester Land

getallurls (gau) fetches known URLs from AlienVault's Open Threat Exchange, the Wayback Machine, Common Crawl, and URLScan for any given domain. Inspired by Tomnomnom's waybackurls.

these well-curated 22 third-party sites:

https://censys.io https://developer.shodan.io https://dns.bufferover.run https://index.commoncrawl.org https://riddler.io https://api.certspotter.com https://api.hackertarget.com https://api.threatminer.org https://community.riskiq.com https://crt.sh https://dnsdumpster.com https://docs.binaryedge.io https://securitytrails.com https://graph.facebook.com https://otx.alienvault.com https://rapiddns.io https://spyse.com https://urlscan.io https://www.dnsdb.info https://www.virustotal.com https://threatcrowd.org https://web.archive.org

Please feel free to issue pull requests with new sources! :)

#### **Implemented**

- $\bullet$  crt.sh
- certspotter
- hackertarget
- threatcrowd
- wayback machine
- · dns.bufferover.run
- facebook
	- o Needs FB\_APP\_ID and FB\_APP\_SECRET environment
	- o You need to be careful with your app's rate limits
- virustotal
	- o Needs VT API KEY environment variable set (https:
- findsubdomains
	- o Needs SPYSE API TOKEN environment variable set (t page, and you also get "25 unlimited requests") - (

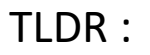

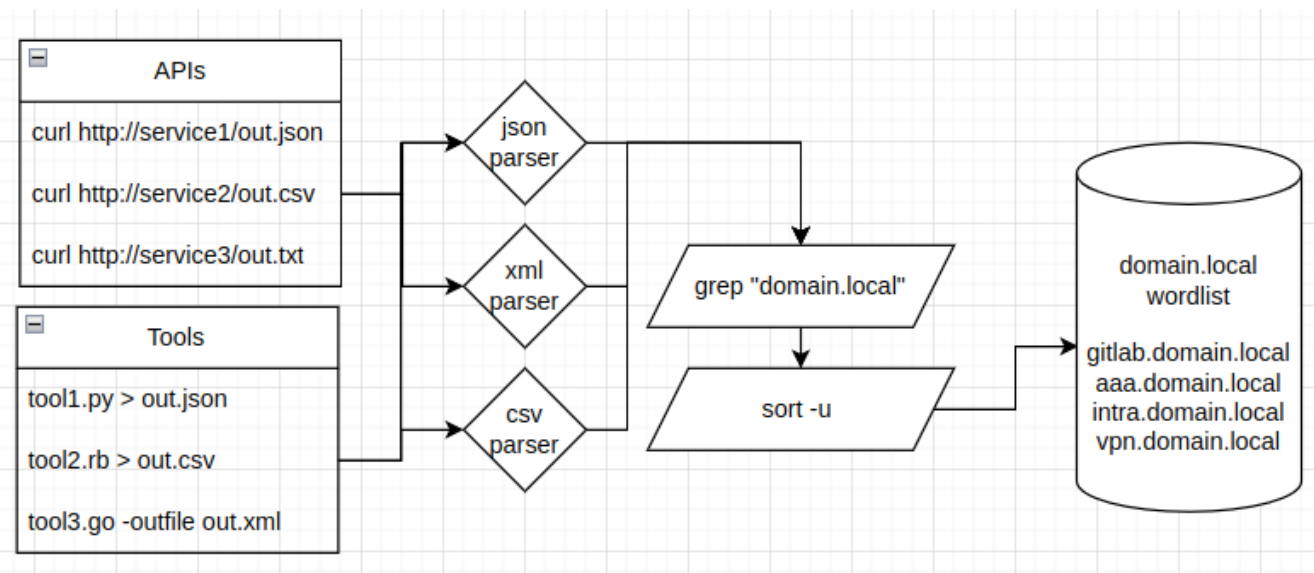

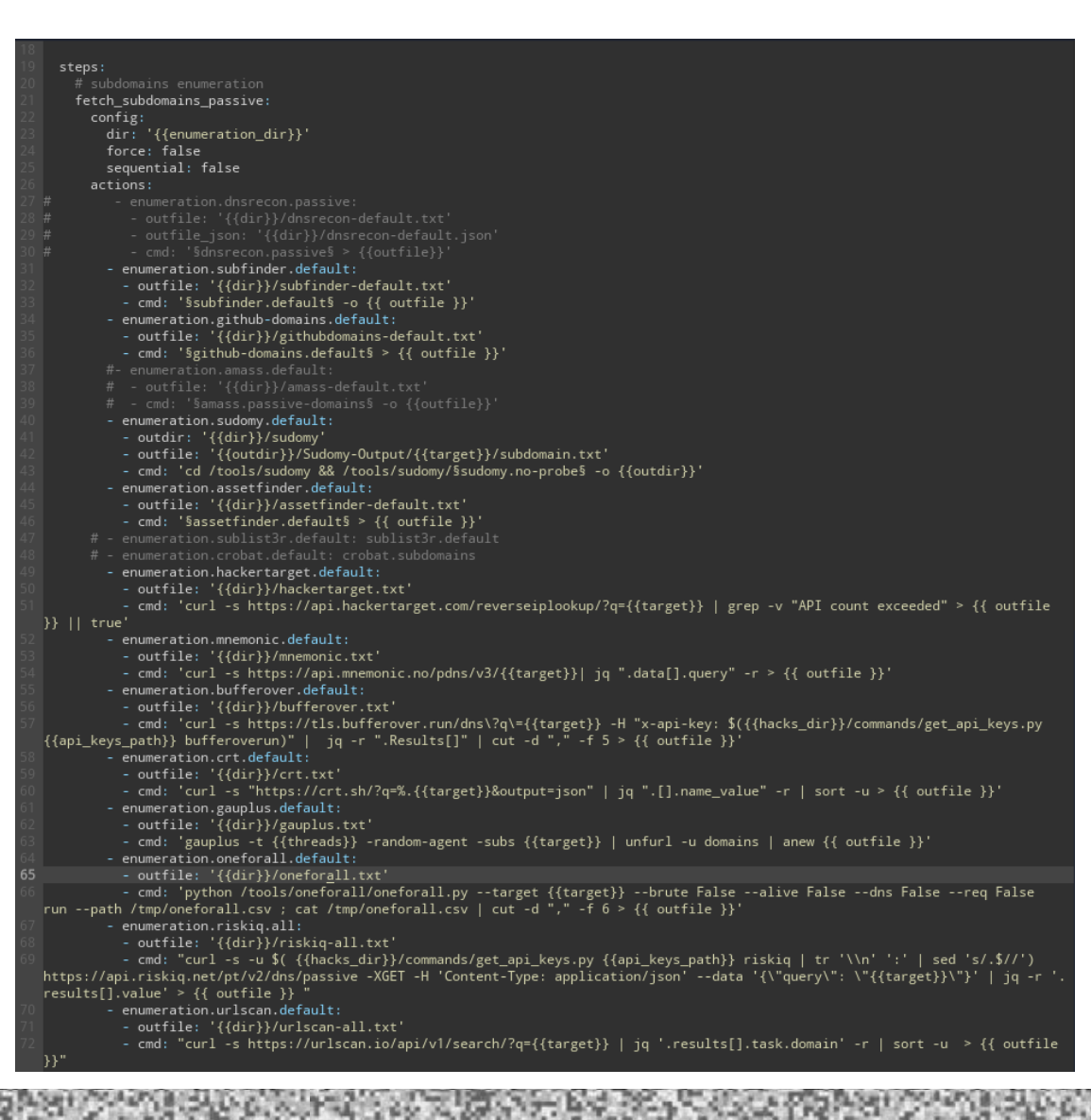

- moins de faux positif
- simple, efficace, pas cher (pas de clé API)
- résultats exploitables rapidement
- domaines les plus connus / génériques
- long
- charge réseau / machine conséquente
- dépend du nombre de DC (résolveur DNS)
- pas *vraiment* discret
- wordlists existantes pas dingues (wordlist spécifique interne à maintenir ?)

- **·** bruteforce
- **•** permutation
- transfert de zone / adidns

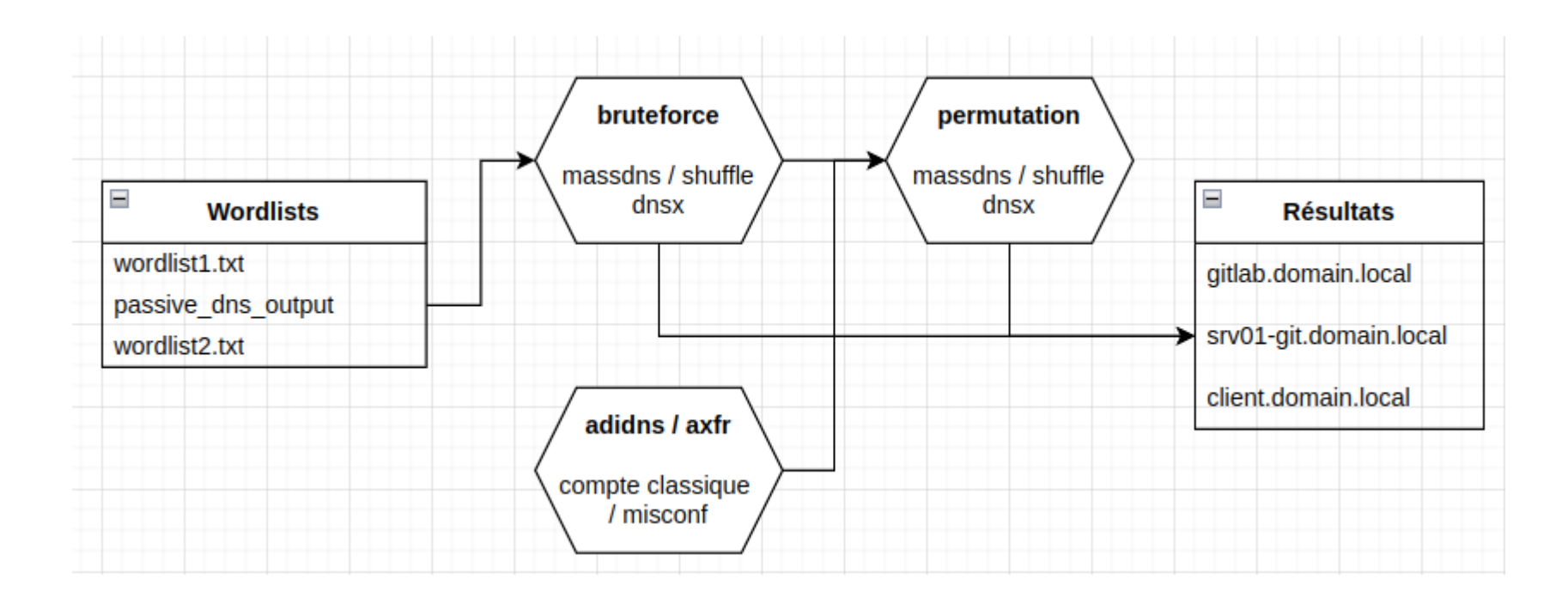

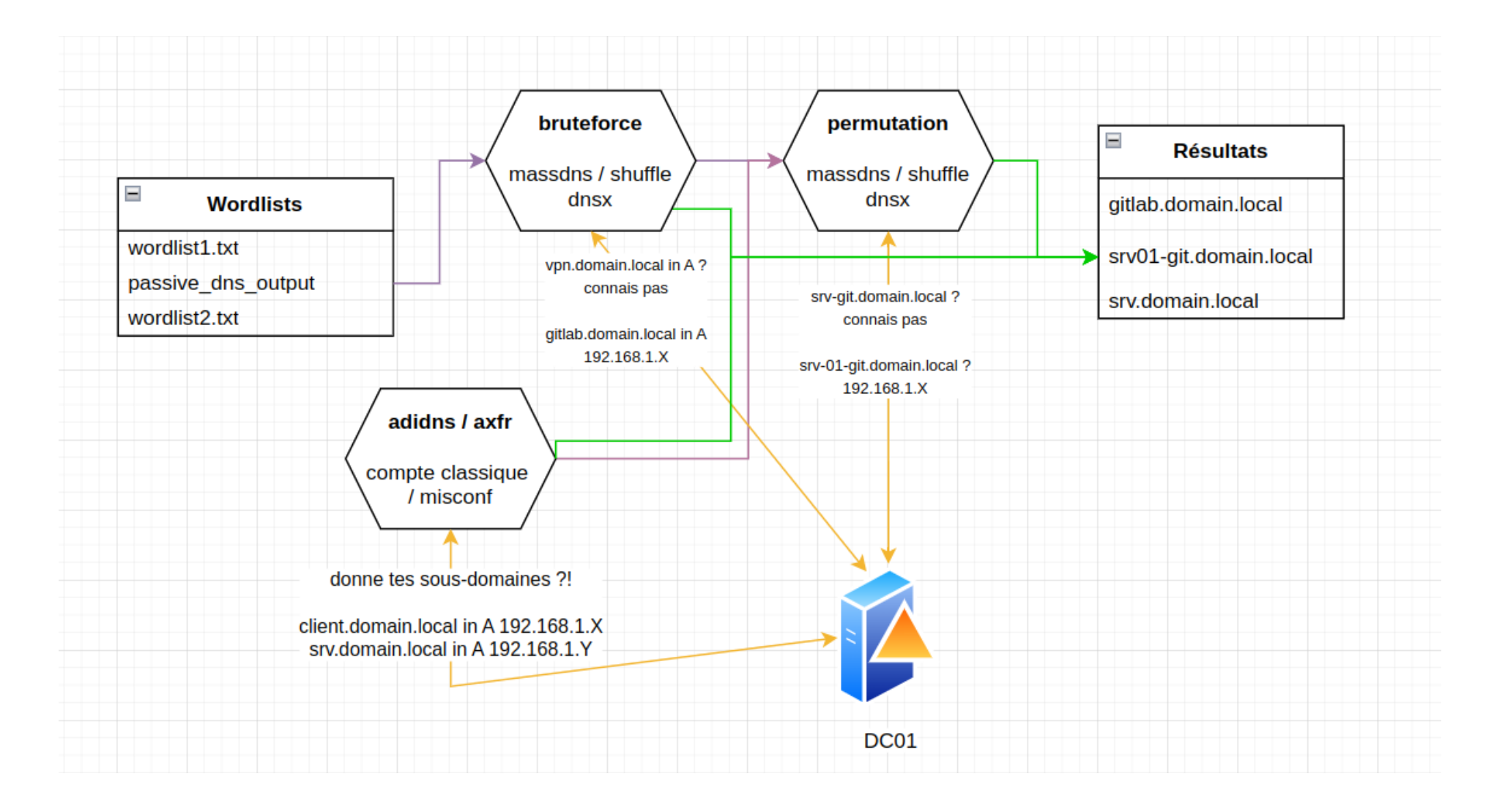

#### **bruteforce**

- $\blacksquare$  attention au nombre requêtes  $\rightarrow$  utiliser plusieurs résolveurs (DC)
- les listes DNS actuelles pas faites pour sous-domaines **internes**
- utiliser listes courtes et connues (git. / gitlab. / glpi. / intra.)

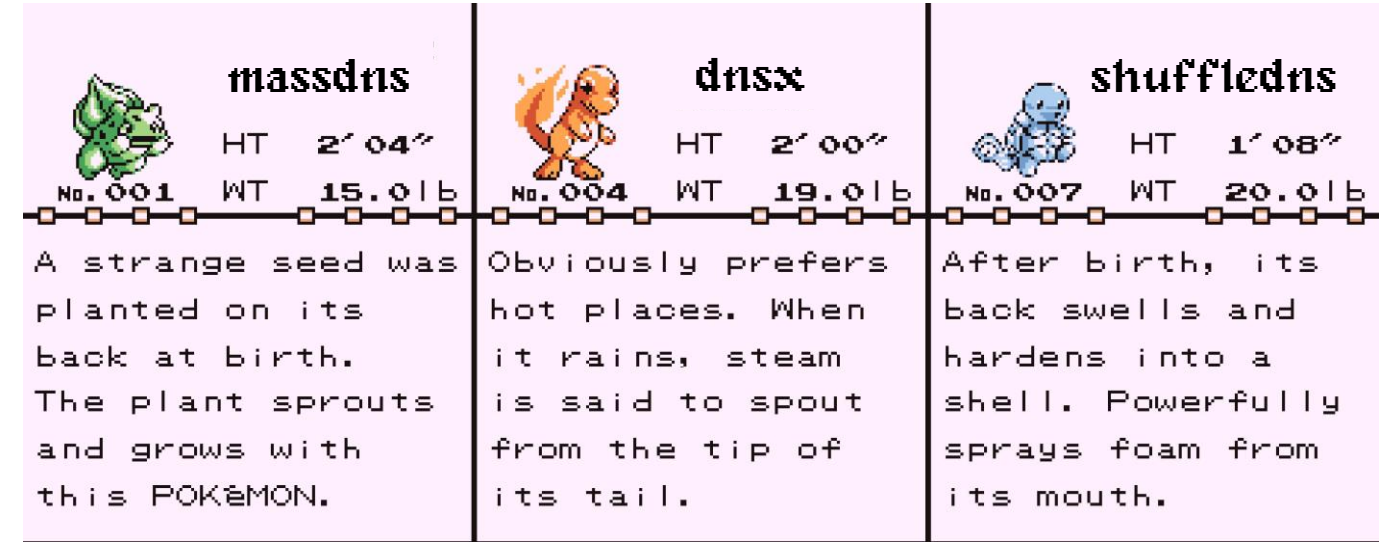

#### **pdiscovery - shuffledns**

■ simple massdns wrapper

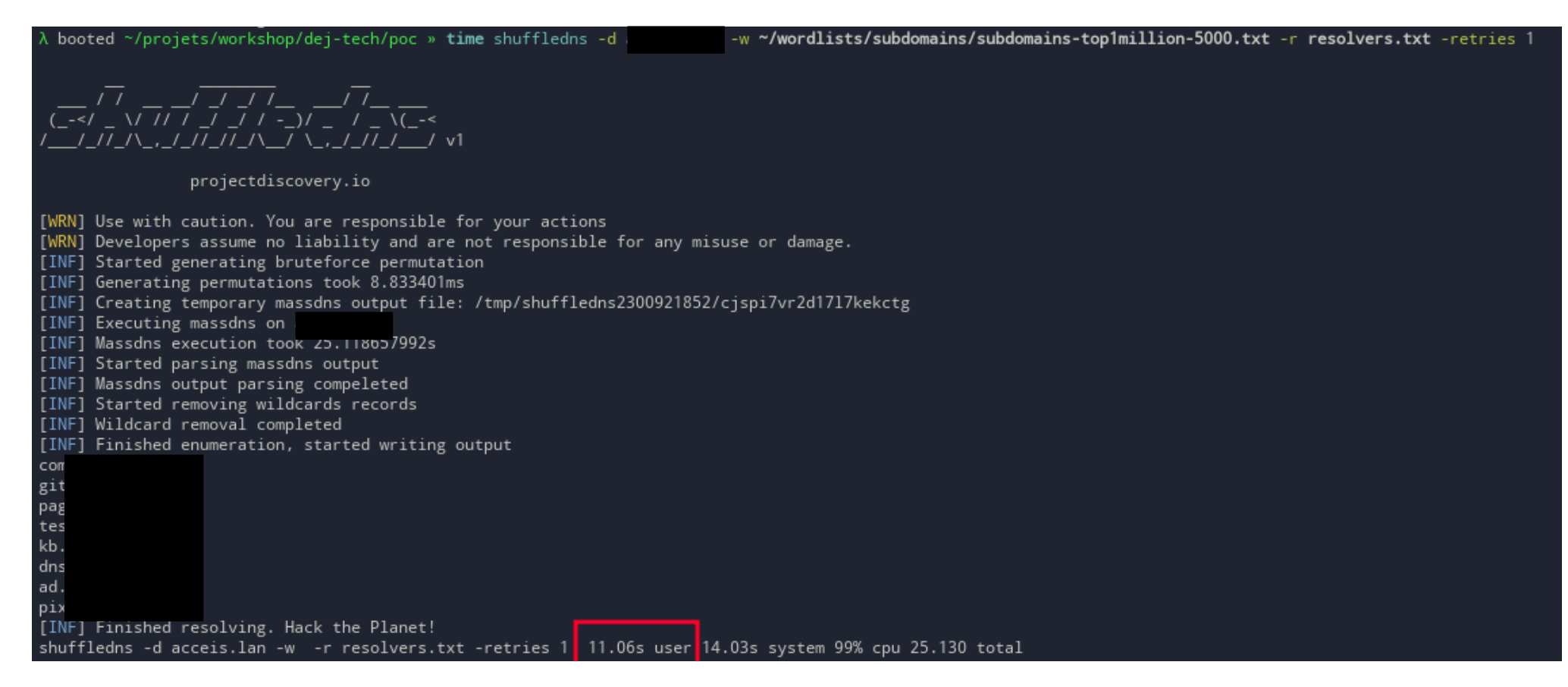

#### **pdiscovery - dnsx**

- toolkit DNS complet
- DNS resolution / bruteforce
- A, AAA, CNAME, PTR etc

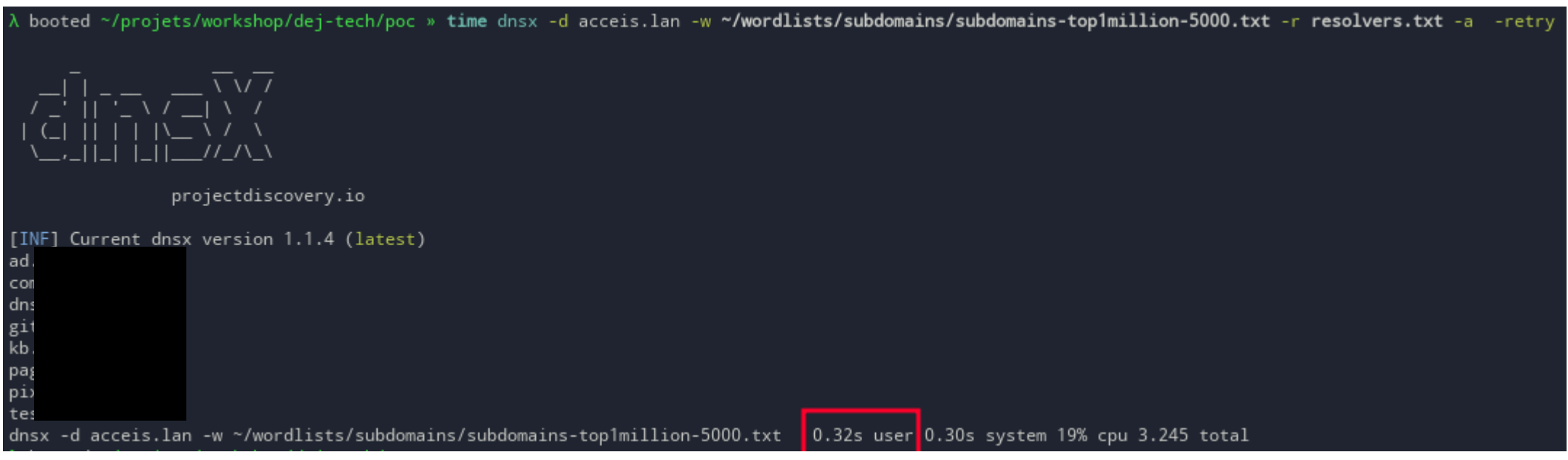

#### **permutations**

- srv.domain.local
- srv01.domain.local
- srv-01.domain.local

#### **beaucoup d'outils**

- <https://github.com/subfinder/goaltdns>
- <https://github.com/Josue87/gotator>
- <https://github.com/cramppet/regulator>
- <https://github.com/projectdiscovery/alterx>
- <https://github.com/bp0lr/dmut>
- <https://github.com/ProjectAnte/dnsgen>

### **overkill**

- plusieurs algorithmes dont ranking
- beaucoup de test pour peu de résultats
- a tester quand déjà beaucoup de domaine ont été identifiés

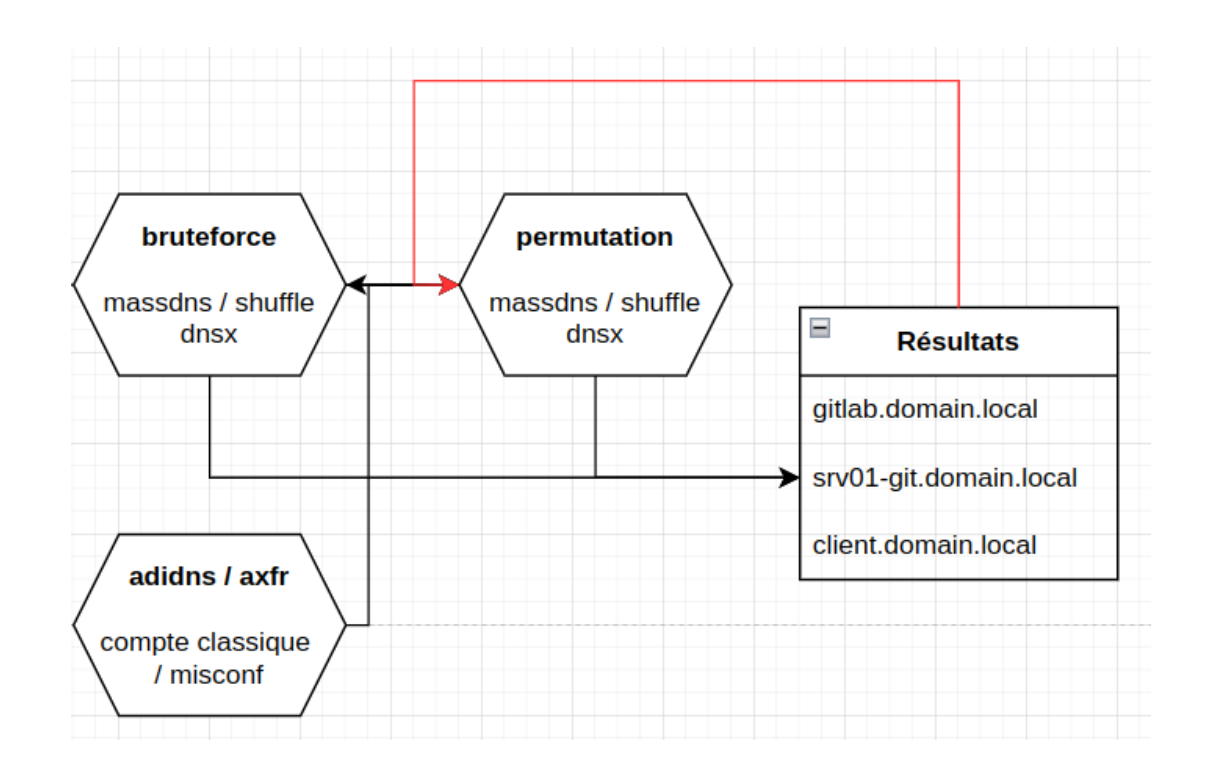

#### **transfert de zone**

- exploite la réplication des entrées d'un maître vers ses esclaves
- dépend d'une mauvaise configuration
- arrive parfois en TI interne

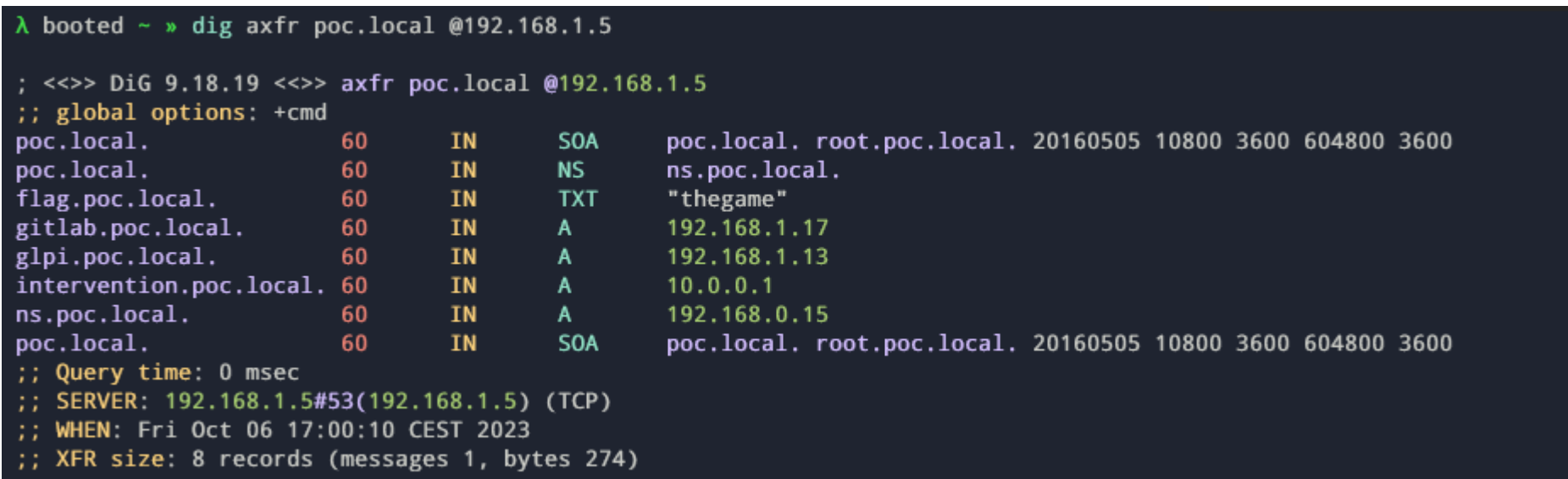

#### **adidns**

- Active Directory-Integrated DNS
- contient la liste des entrées DNS du domaine
- <https://dirkjanm.io/getting-in-the-zone-dumping-active-directory-dns-with-adidnsdump/>
- nécessite simplement un compte du domaine
- liste des serveurs et workstation
- rarement de liste de service mais permet d'accéder à un service via nom de machine vs IP

\$ adidnsdump -u <domain>\\<user> --forest <dc>

\$ ldapsearch -H ldap://<dc> -D <domain>\\<users> -w <password> -b "CN=MicrosoftDNS,DC=DomainDnsZones,DC=<dn>,DC=<dn>" "(name=\*)" name | grep 'name:

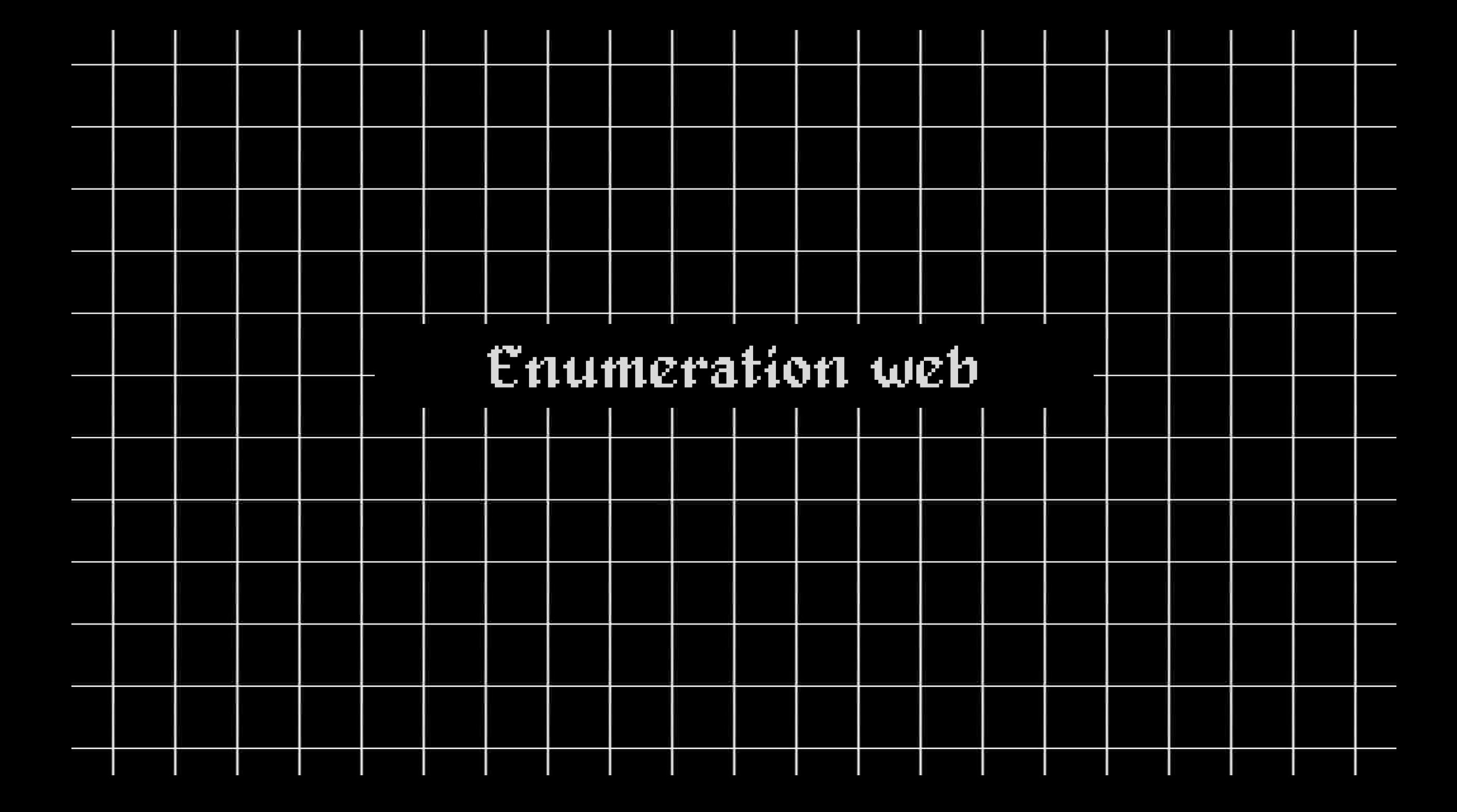

#### **pourquoi**

- ne pas se focus sur Active Directory uniquement
- peut aider à obtenir des comptes du domaine
- beaucoup, *beaucoup*, d'applicatif utilisés
	- intranet, ticketing, LMS, blogs, ...
	- interfaces des équipements (switch, caméra, imprimante, ...)
	- interfaces d'administration (ESXi, HP iLO, fortinet, QNAP, ...)
	- besoins métiers (gitlab, jenkins, ERP, Sonarqube, ...)
	- une partie n'est même pas connues des équipes du SI
- pas exposés sur internet donc (faux) sentiment de protection
	- mot de passe par défaut
	- version pas à jour voir obsolète
	- pas de configuration de sécurité (directory listing, phpinfo, metrics activées)
- avec un SSO / connexion LDAP
	- vulns authentifiées deviennent possibles via comptes du domaine
	- MITM pour extraire comptes de connexion AD si pas de chiffrement

#### **quick wins**

- **arbitrary file read** → lecture du fichier de configuration avec identifiants AD
- **dir listing** → sauvegardes serveurs web, fichiers keepass, fichiers métiers sensibles
- **mot de passe par défaut** → accès caméra, switch (changement des VLANs), imprimante (identifiants AD)
- **pas à jour** → EXSi RCE et bypass d'auth, zabbix bypass d'auth,

RCE sur machine windows  $\rightarrow$  dump SAM, LSA, LSASS et password spraying

#### **méthodologie**

- génération des hosts possibles
- identification ports ouverts et filtrage services web
- identification
	- produits / interfaces
	- vulnérabilités
	- fichiers sensibles

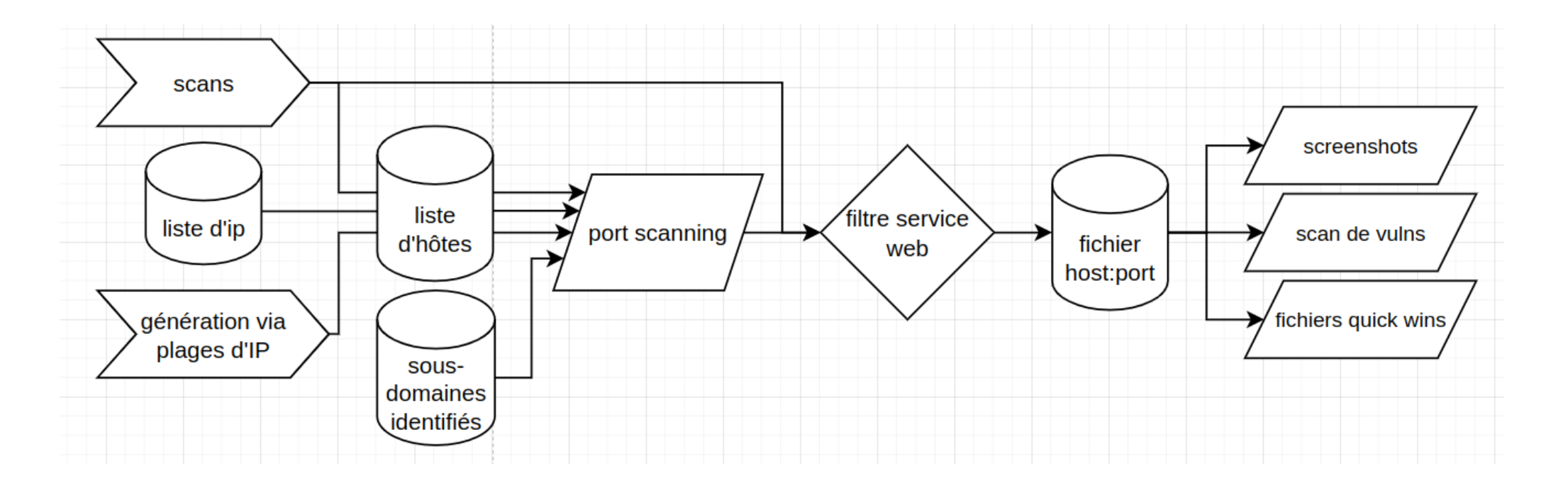

#### **méthodologie**

- **·** génération des hosts possibles
- identification ports ouverts et filtrage services web
- identification
	- produits / interfaces
	- vulnérabilités
	- fichiers sensibles

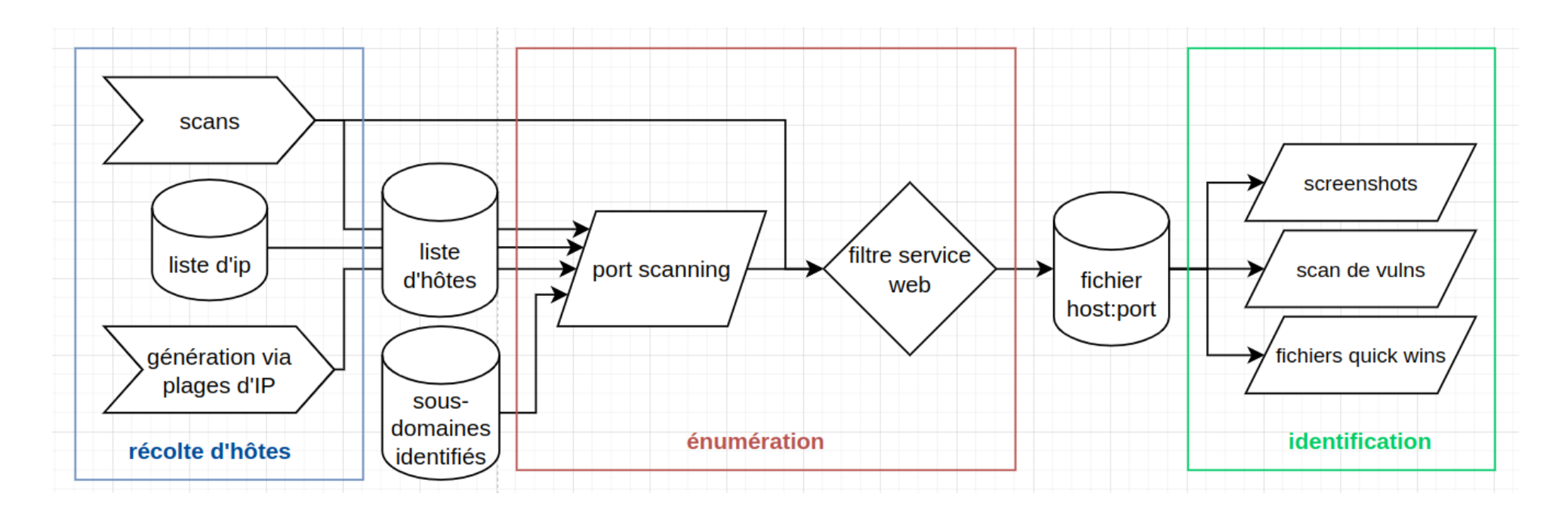

### Récolte d'hôtes

#### **connus ou découverts**

- IP fournies par le client
- scans réseaux
- wireshark
- génération des plages d'IP

nmap -sL -n 192.168.1.0/24 | awk '/Nmap scan report/{print \$NF}'  $# 192.168.1.0$  $#$  ... # 192.168.1.255

#### **récupération des cibles**

- énumération des services (ports ouverts)
- filtre des services intéressant (services HTTP)

### **deux possibilités**

- via un scan de l'ensemble des ports TCP + filtrage des services HTTP
- via un scan HTTP sur un nombre de port défini

#### **comment savoir si c'est un service HTTP ?**

- le numéro de port ne fait pas fois
- détection de nmap pas *folle* (pas de mention si HTTP)

### **httprobe / httpx**

- domaines / IP en input
- choix des ports à tester
- liste de services HTTP en sorti

 $\lambda$  booted /tmp » time generate ip list 192.168.1.0/24 | httprobe http://192.168.1.5 https://192.168.1.5 https://192.168.1.119 http://192.168.1.254 https://192.168.1.254 generate\_ip\_list 192.168.1.0/24 0.03s user 0.01s system 110% cpu 0.031 total httprobe 0.09s user 0.20s system 0% cpu 1:19.07 total

 $\lambda$  130 booted /tmp » time generate\_ip\_list 192.168.1.0/24 | httpx-pd -duc -silent https://192.168.1.119 https://192.168.1.254 https://192.168.1.5 generate\_ip\_list 192.168.1.0/24 0.02s user 0.01s system 112% cpu 0.034 total httpx-pd -duc -silent 0.81s user 0.38s system 1% cpu 1:08.70 total

#### projectdiscovery

### httpx

httpx is a fast and multi-purpose HTTP toolkit that allows running multiple probes using the retryablehttp library.

- $\mathcal{O}$  projectdiscovery.io
- $\hat{z}$  5,8k stars  $\hat{z}$  706 forks

#### $\mathfrak{F}$  tomnomnom

### httprobe

Take a list of domains and probe for working **HTTP and HTTPS servers** 

☆ 2,6k stars % 486 forks

#### **httprobe**

- 80 et 443 par défaut
- -p http:8000 –p https:8000 –p http:9443 –p https:9443 ( $\})$
- ne fait que ça mais le fait bien !

protip alias :

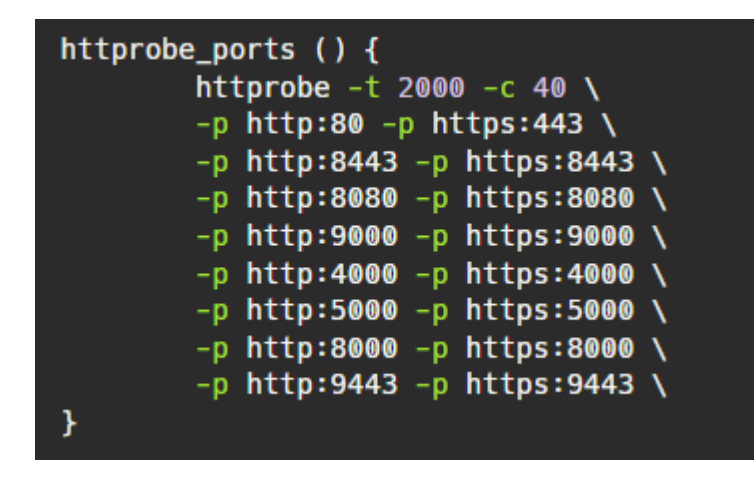

 $\mathbb{R}$  tomnomnom

httprobe

Take a list of domains and probe for working **HTTP and HTTPS servers** 

☆ 2,6k stars % 486 forks

#### **httpx-pd**

- 80 et 443 par défaut
- -p http:80,8000,https:443,9443
- fait également plein d'autres choses :
	- parsing réponse HTTP (taille, code, location, etc)
	- screenshot.
	- favicon hash
	- headers / banner

hackbox /tmp » cat http.txt | httpx -sc -location -favicon -title -server -tech-detect  $\sqrt{1}$   $\sqrt{11}$   $\sqrt{1}$   $\sqrt{1}$  $I = V - I - I$ projectdiscovery.io [INF] Current httpx version v1.3.5 (latest) http://192.168.1.5:5357 [501] [] [Error response] [BaseHTTP/0.6 Python/3.7.3] [Python:3.7.3] http://192.168.1.5:9091 [301] [/transmission/web/] [] [Transmission] http://192.168.1.5:8201 [200] [] [Backup] [Tiny WebServer] [-678545852] http://192.168.1.5:1184 [412] [] [] [UPnP/1.0 DLNADOC/1.50 Platinum/1.0.5.13] https://192.168.1.5:25565 [404] [] [] [] http://192.168.1.5:32469 [404] [] [] [UPnP/1.0 DLNADOC/1.50 Platinum/1.0.5.13] https://192.168.1.5:25565 [404] [] [] [] https://192.168.1.5 [404] [] [] [] https://192.168.1.5 [404] [] [] [] https://192.168.1.5:32400 [200] [] [] [] [-895890586] http://192.168.1.5:1111 [200] [] [Document] [SimpleHTTP/0.6 Python/3.7.3] [Bootstrap:5.3.2,Python:3.7.3,SimpleHTTP:0.6] http://192.168.1.5:8000 [200] [] [openmediavault control panel - | | | | [nginx] [Nginx] [-693082538] https://192.168.1.5:32400 [200] [] [] [] [-895890586] https://192.168.1.5:8384 [401] [] [] [] [Basic] https://192.168.1.5:8384 [401] [] [] [] [Basic] http://192.168.1.5:8200 [200] [] [MiniDLNA 1.2.1] [Debian DLNADOC/1.50 UPnP/1.0 MiniDLNA/1.2.1] [Debian] λ hackbox /tmp »

#### **S** projectdiscovery

### httpx

httpx is a fast and multi-purpose HTTP toolkit that allows running multiple probes using the retryablehttp library.

 $\mathcal{O}$  projectdiscovery.io

 $\hat{C}$  5,8k stars  $\hat{C}$  706 forks

#### **scan de l'ensemble des ports**

scan via nmap ou équivalent (masscan)

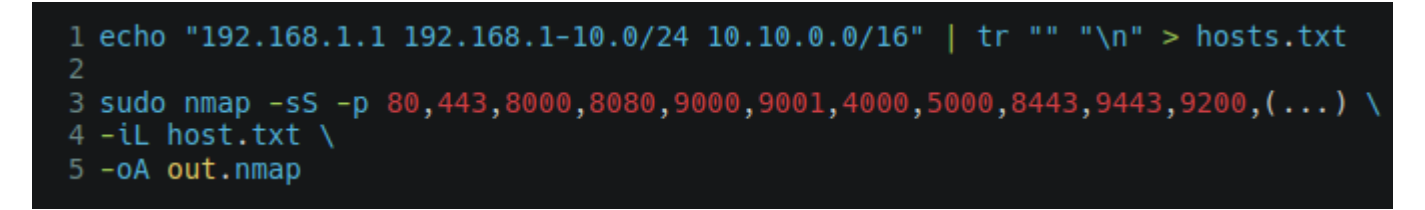

**résultat** : liste d'hôtes up + liste de ports ouvert **problème** : lesquels sont des services HTTP ?

prendre la liste de tous les ports ouverts et donner à manger à httprobe / httpx

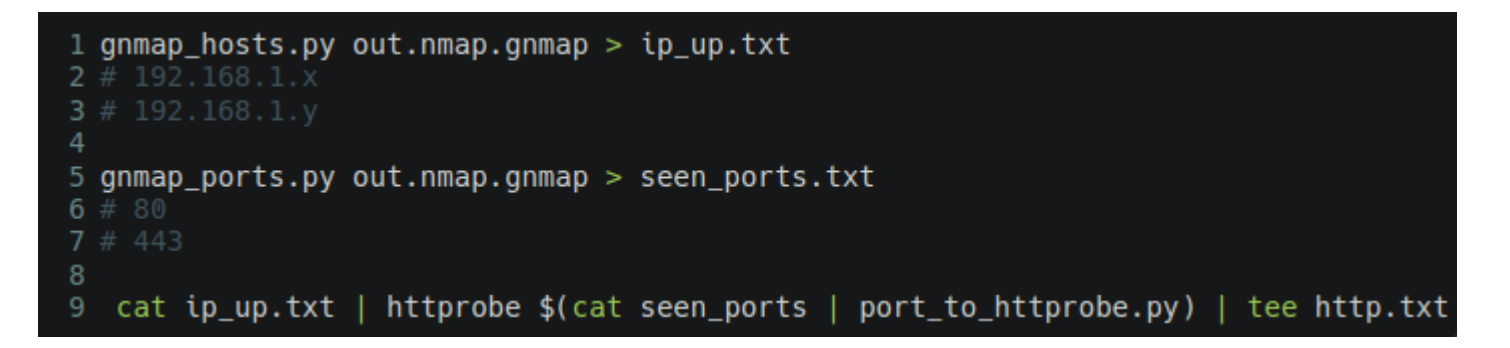

permet d'exploiter des scans TCP déjà réalisés et de ne pas oublier de ports

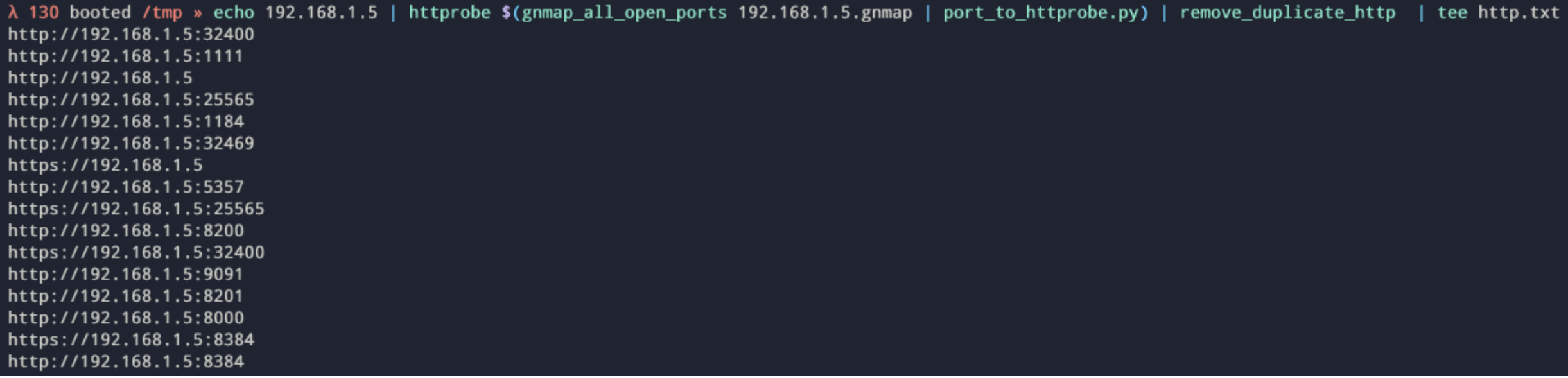

#### **scan sur un nombre de port définis**

- nos hôtes en entrées
- spécifier la liste des ports à vérifier en HTTP et HTTPS

```
1 echo "10.10.10.10" > hosts.txt
2 nmap -sL -n 10.10.0.0/16 | awk '/Nmap scan report/{print $NF} | anew hosts.txt
4 cat hosts.txt | httprobe -p http:80 -p http:443 -p http:8443 -p http:8080 -p http:9000 -p http:4000 -p
 http:5000 -p http:8000 -p http:9443 -p https:80 -p https:443 -p https:8443 (...) | tee http.txt
```
- on obtient également une liste de services HTTP en sorti
- un seul scan de chaque hôte est réalisé
- plus lent (pas d'optimisation de scans hormis threading)
- limité à une liste de port (on ne trouvera pas les services sur des ports exotiques)

# Énumération résultat

#### **fichier contenant protocole://host:port**

- uniquement des services web
- aucune idée de ce qu'il y a derrière
- certains sont pas accessibles (HTTP  $401 / 403$ )
- fichier exploitables par d'autres outils

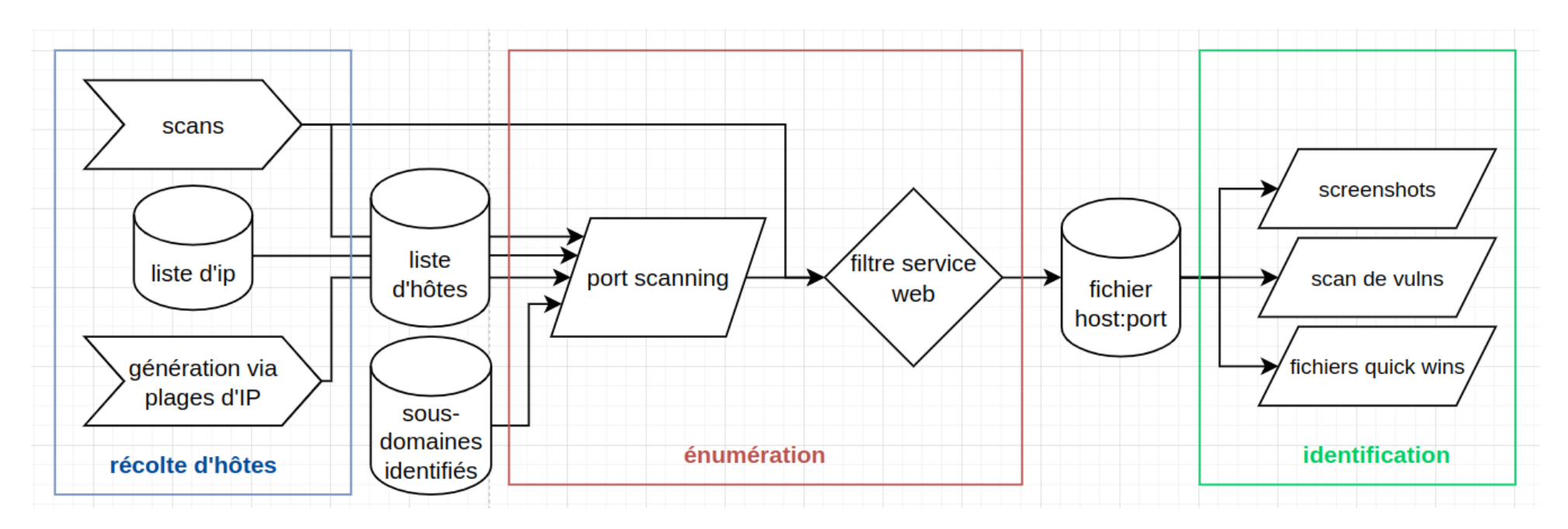

### Identification

#### **plusieurs tâches**

- quick wins via des screenshots
- scan de vulnérabilité (creds par défaut, CVE, panel d'administration)
- fichiers quick wins (install.php, db.sql, etc)
- récolte d'informations supplémentaire httpx

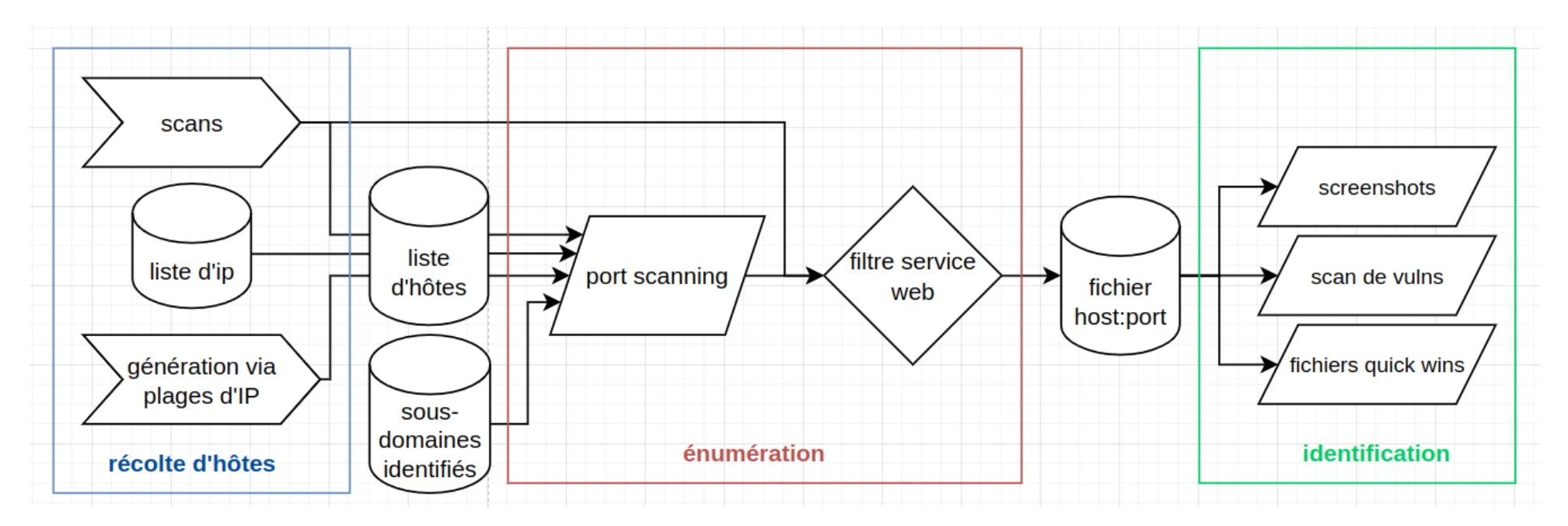

#### **pourquoi**

- centaines de services accessibles
- certains sont reconnaissables via un coup d'œil
	- phpinfo
	- mire d'authentification
	- **·** directory listing
- quick wins for the win

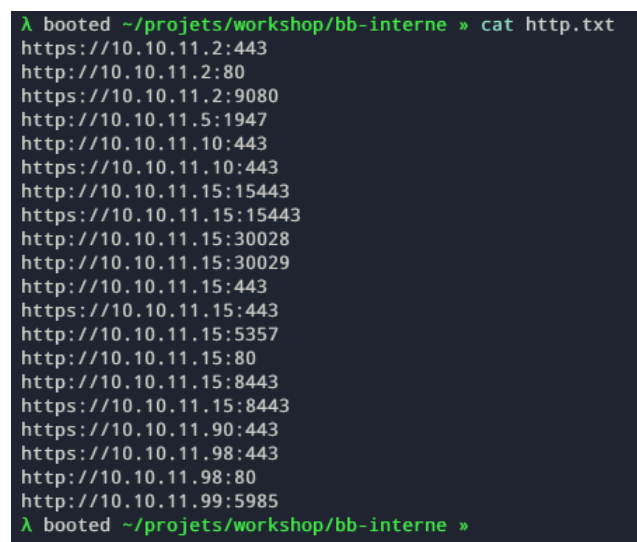

VS

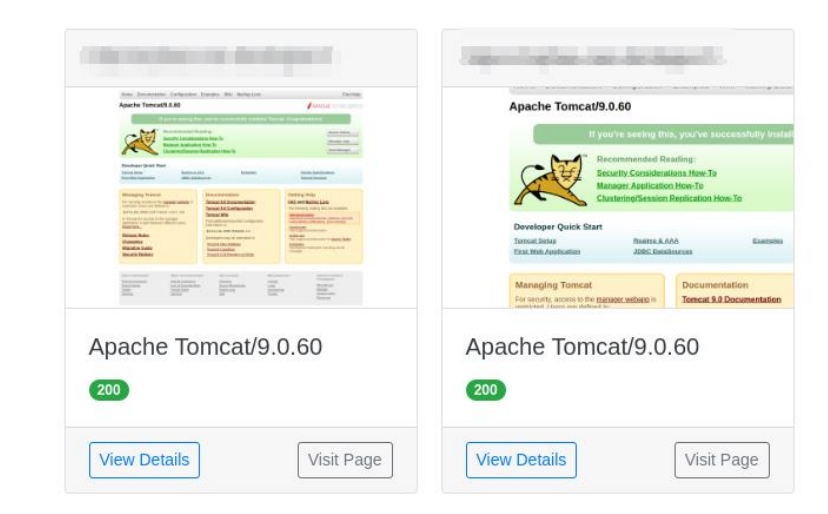

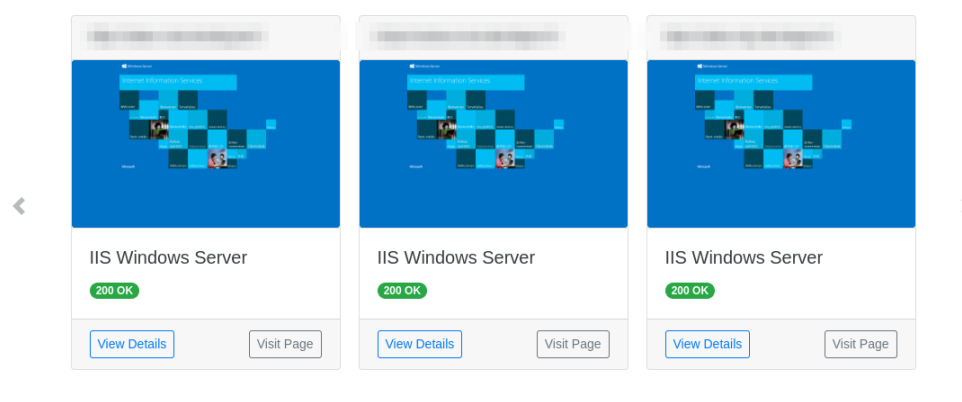

#### **aquatone**

"Aquatone is a tool for visual inspection of websites across a large amount of hosts and is convenient for quickly gaining an overview of HTTP-based attack surface."

cat http.txt | aquatone -chrome-path /usr/bin/google-chrome-stable

- crée un rapport HTML permettant de visualiser par
	- hôtes
	- similarité
	- page unique
- peut prendre un scan nmap en entrée (-nmap)
- /!\ ne prend pas en compte host:port /!\
- liste de port à définir
- plus maintenu mais marche et fait le taff

michenriksen

#### aquatone

A Tool for Domain Flyovers

- michenriksen.com/blog/aquatonenow-in-go/
- 

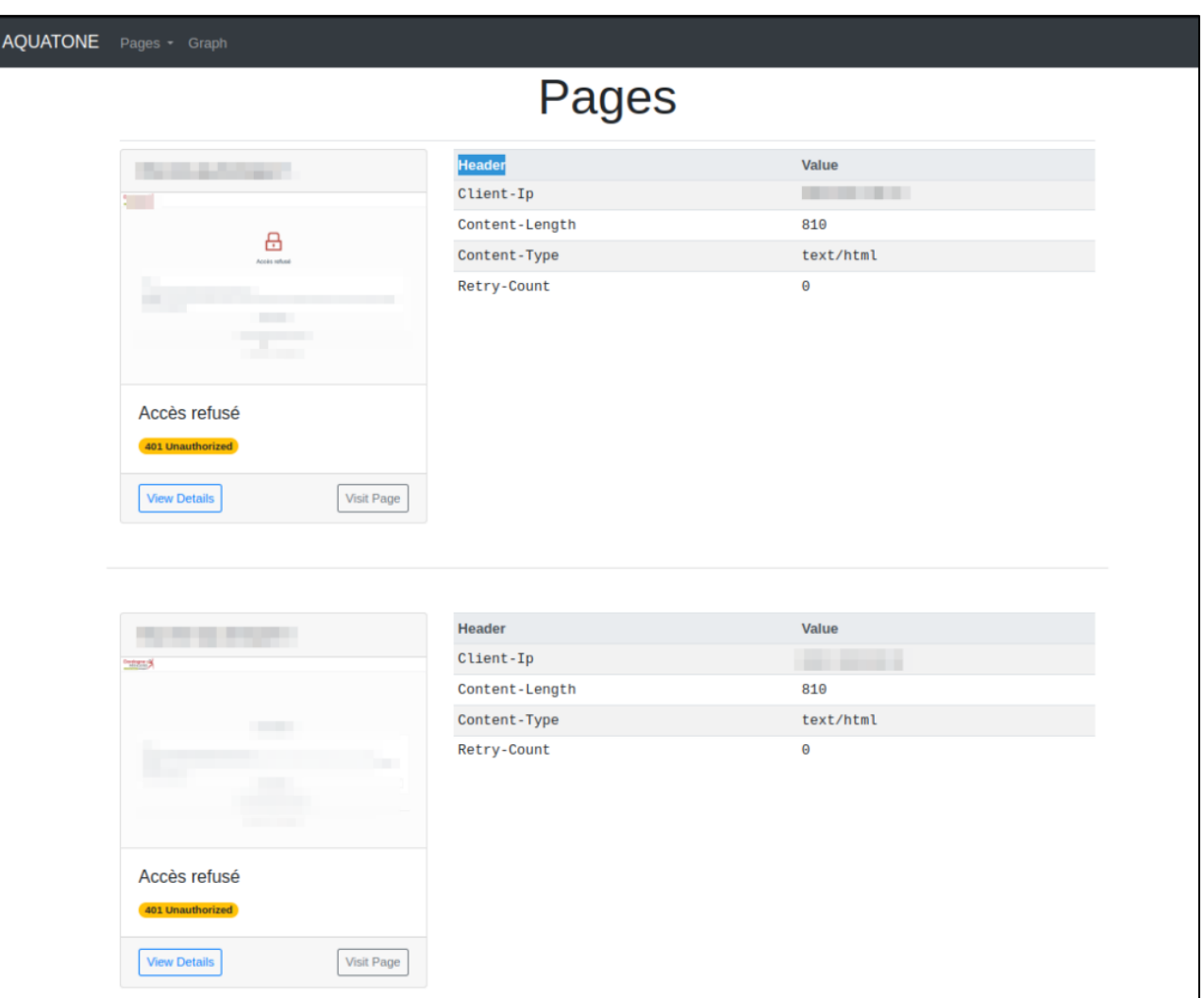

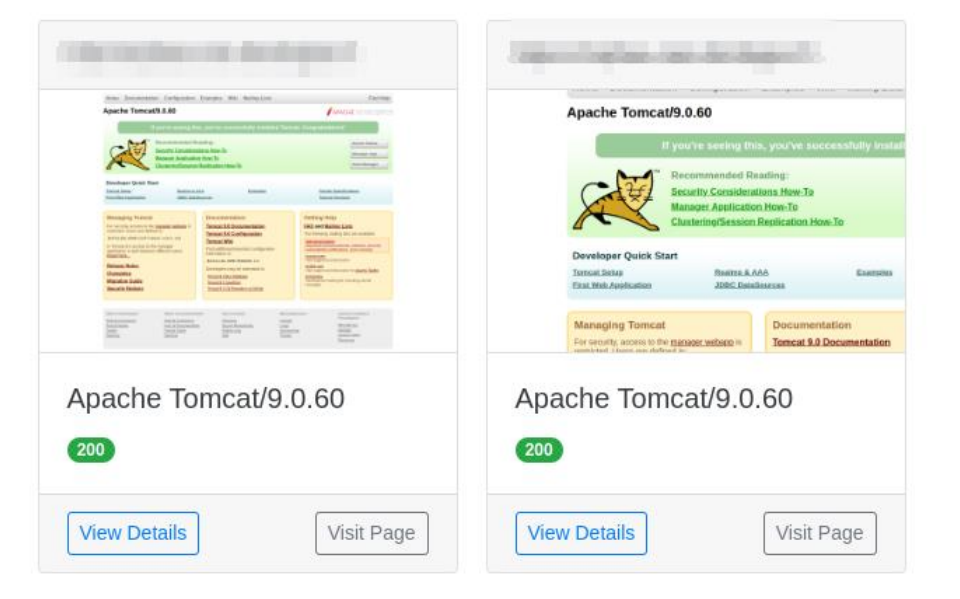

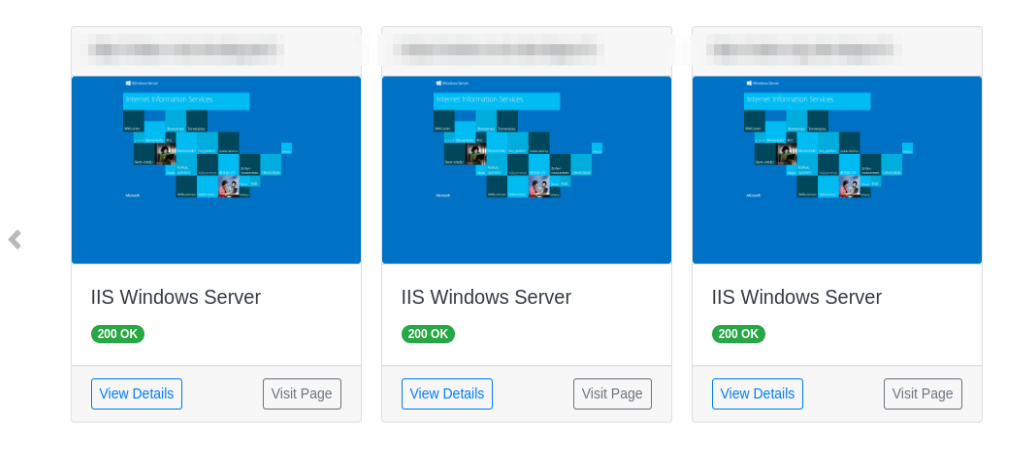

#### **gowitness**

"gowitness is a website screenshot utility written in Golang, that uses Chrome Headless to generate screenshots of web interfaces using the command line, with a handy report viewer to process results"

#### **scan via**

- **·** fichiers
- CIDR avec liste de ports
- ajout d'URL en live

#### **consultation**

- consultation web de la db sqlite
- tri des pages identifiées

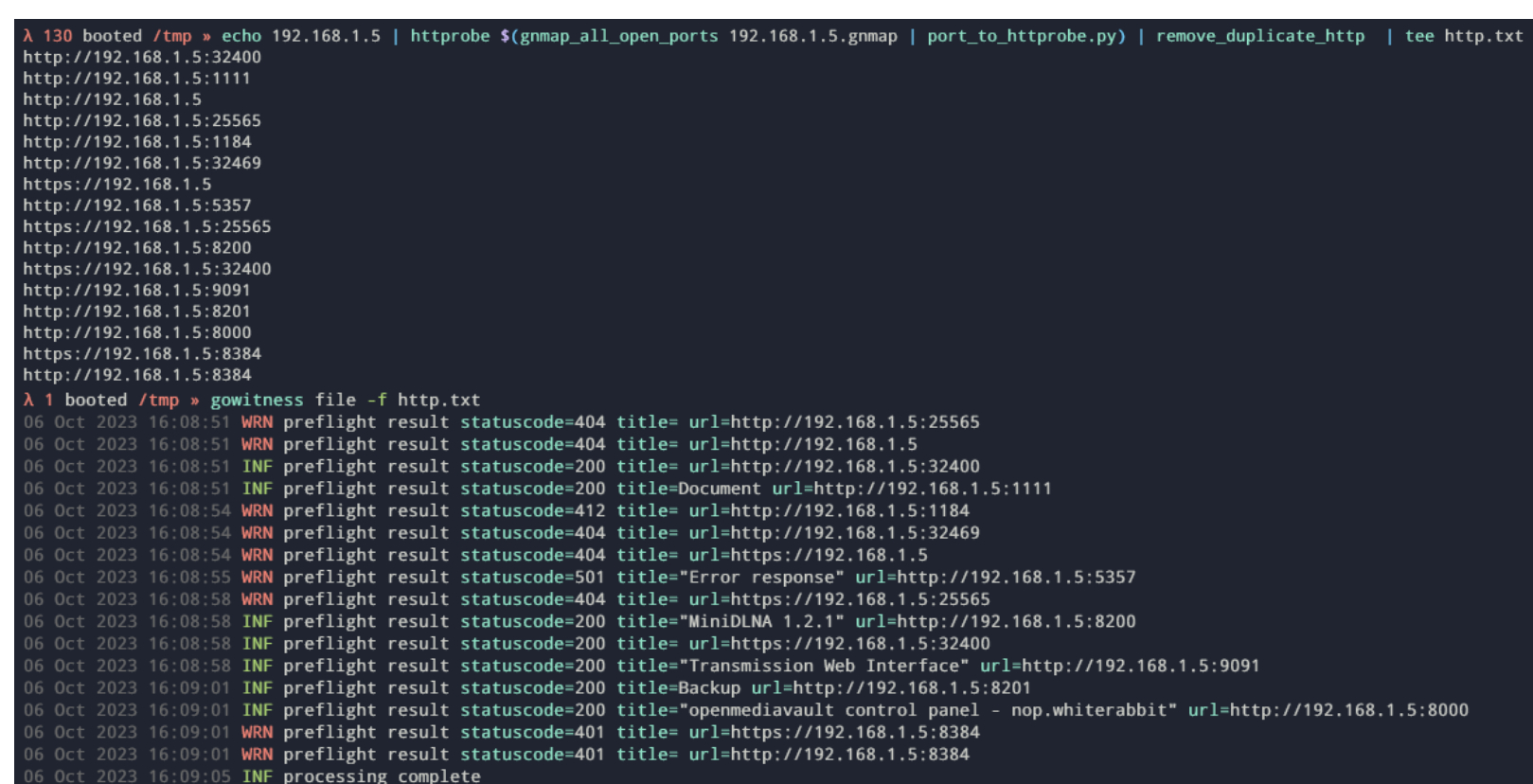

#### $\equiv$  sensepost

#### gowitness

gowitness - a golang, web screenshot utility using Chrome Headless

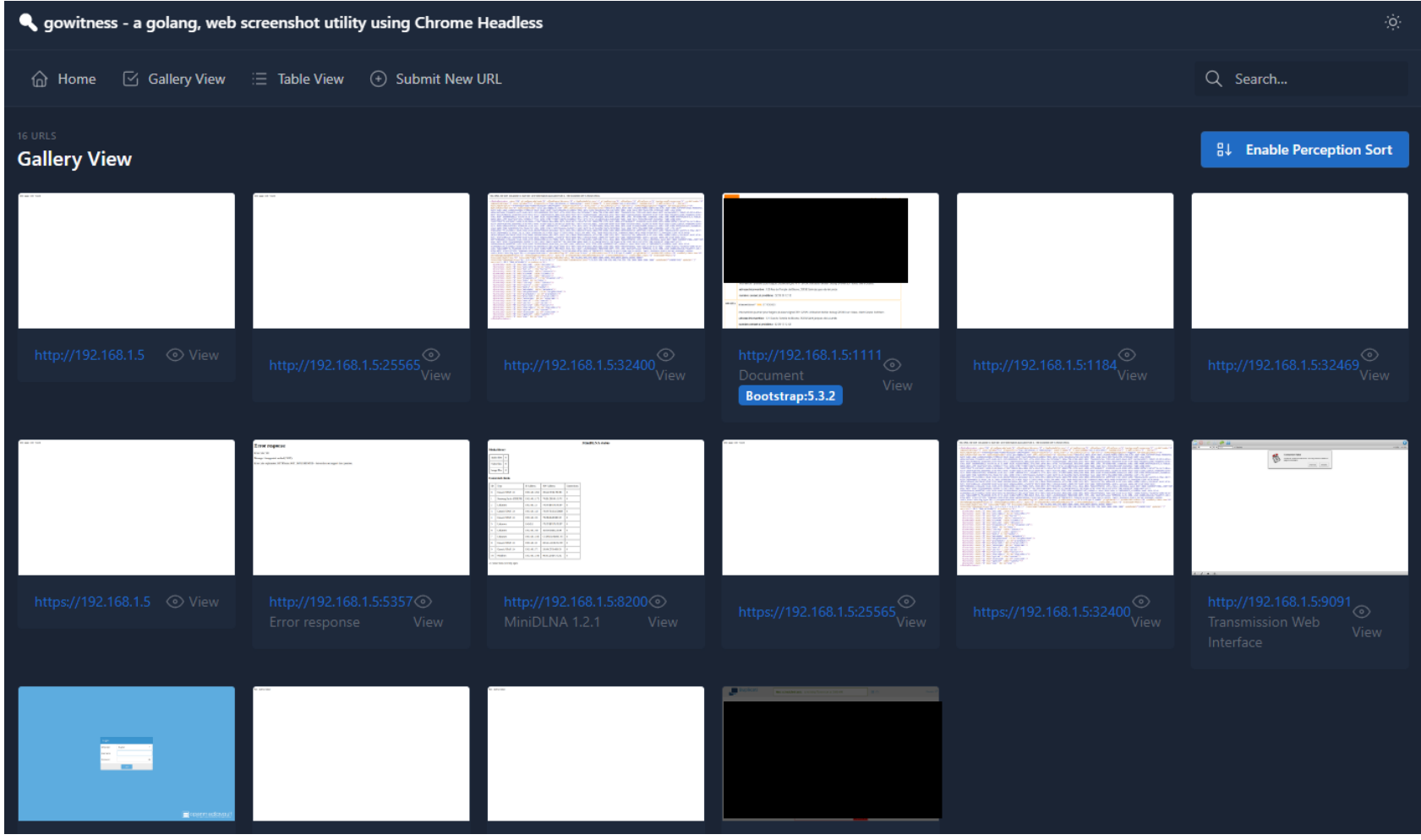

#### **httpx**

- une option permet de faire des screenshot mais pas de rapports
- rapide mais basique

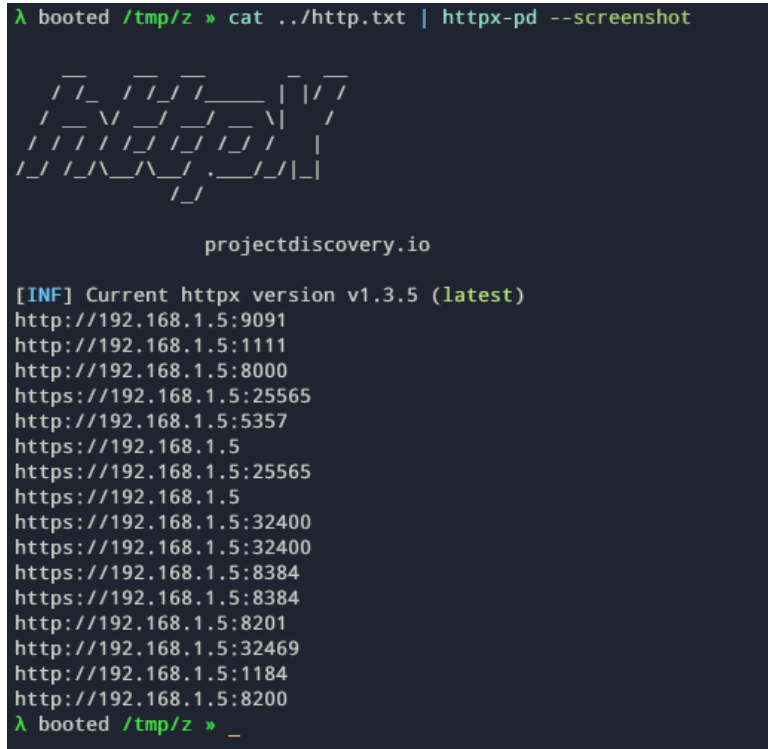

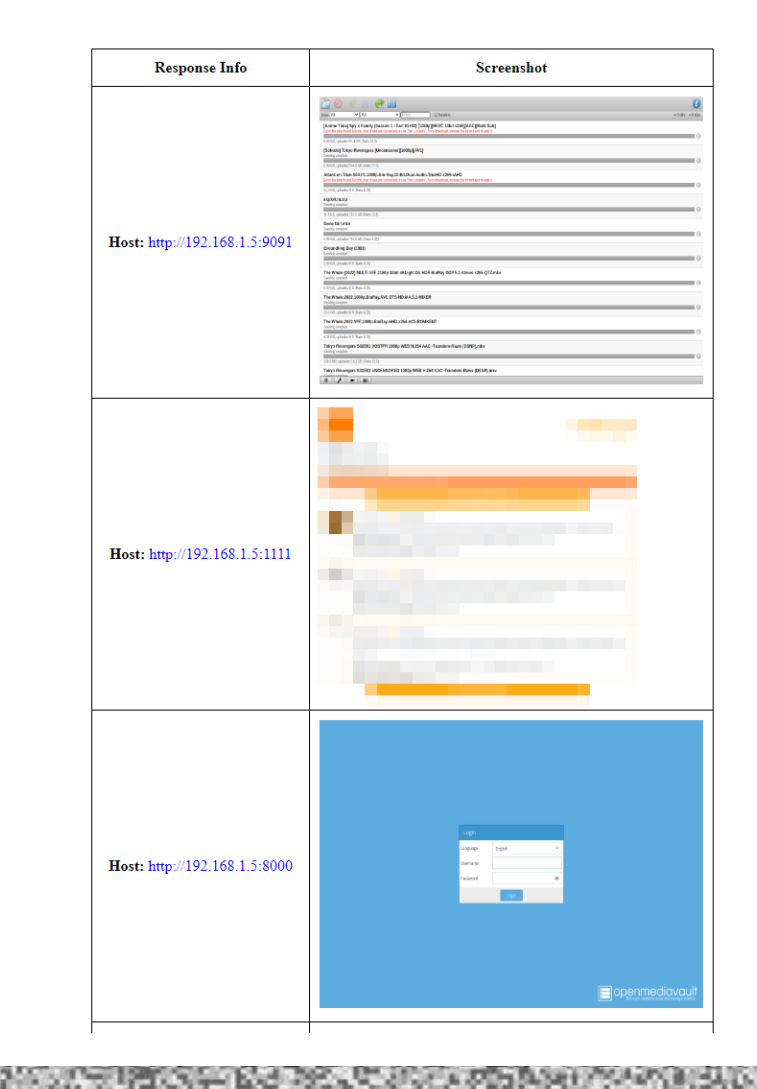

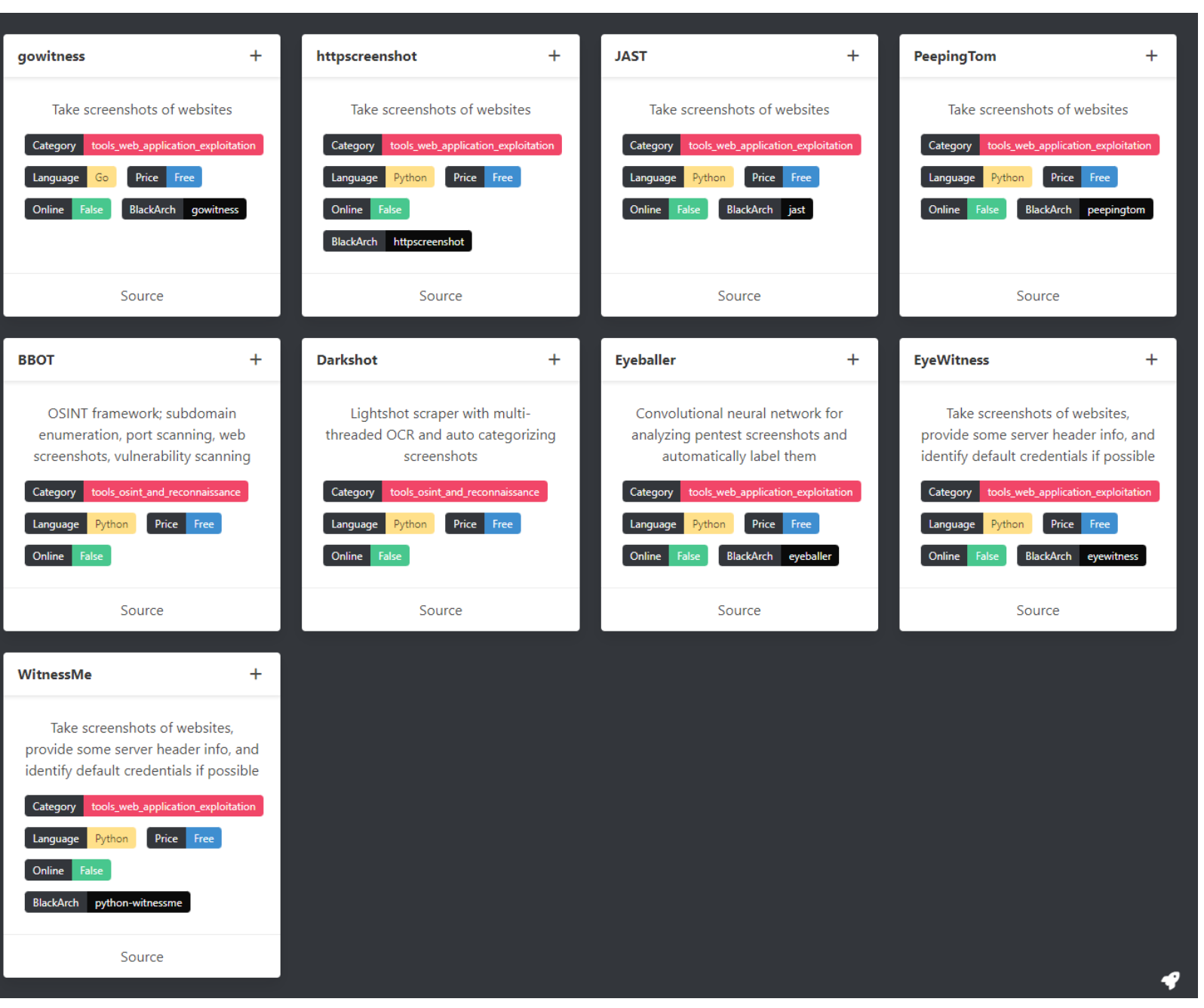

#### **#collaboration commerciale**

**plus d'outils Rawsec inventory** https://inventory.raw.pm/

### scans de vulns  $\mathcal{S}$

#### **comment**

- des centaines de services HTTP
- on veut des quick wins
- gros scanner style Nessus overkill

#### **nuclei**

- scanner de vuln léger basé sur des templates crées par la communauté
- prend proto://host:port en entrée
- les templates sont catégorisées par type et sévérité
	- panel
	- cve
	- defaut-login
	- config
	- …
- requêtes *clusterisées* (permet d'optimiser le nombre de requête)
- \*très\* souvent mises à jour (v3 le 19/10/2023)

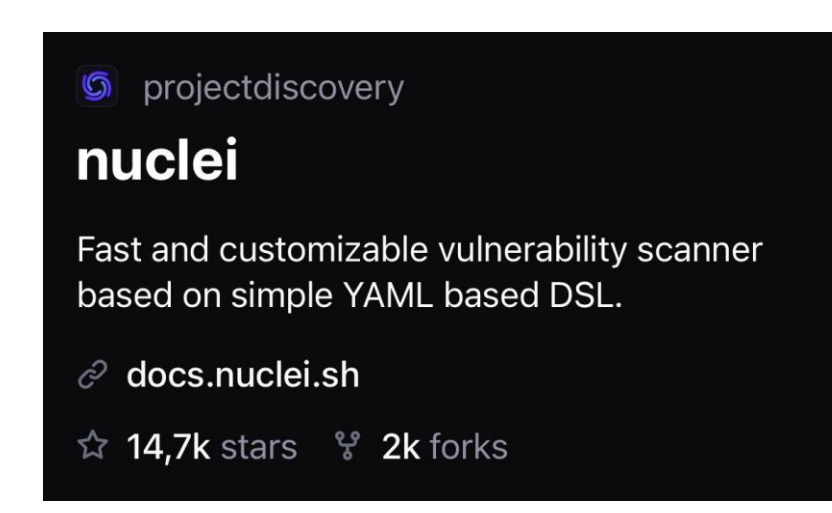

### scans de vulns

#### **nuclei how to**

- en interne on s'en **tape** des headers de sécurité, on veut du sang △
- sévérité **high** et **critical**
- CVE, panel exposé, creds par défaut
- combinaison permettant de bien viser sa cible
- peut utiliser wapalizer, attention leak d'infos client

cat http.txt | nuclei -s high, critical cat http.txt | nuclei -tags panel, config, cve, default-config, defaut-login cat http.txt | nuclei -t cves/2023/

### scans de vulns

**mettre meilleurs screens**

### fichiers quick wins

#### **pourquoi**

- impossible de ffuf l'ensemble des apps web et surtout inutile
- on veut que des fichiers quick wins
- utiliser une liste de fichier très spécifique et courte
- on s'en tape de robots.txt alors que .env et .git  $\circledcirc$

meg ~/hacks/conf/meg\_paths.txt  $x -d$  0

- création d'un index avec hash des réponse + status HTTP
- on grep sur 200

 $\lambda$  booted /tmp » cat out/index | grep "200 OK" out/localhost/399b66bcbadae728d2d61f04e9f83bbe2b07d9c8 http://localhost:8080/.bashrc (200 OK) out/localhost/70cede75658267f9d4895d375c6e9f370c067ee2 http://localhost:8080/.profile (200 OK) out/localhost/57a0870e714d511bee5d8cdd42f963d0d3854905 http://localhost:8080/.bash\_history (200 OK)

pas mal de faux positifs (serveurs qui renvoient toujours 200)

tomnomnom meg Fetch many paths for many hosts - without killing the hosts 

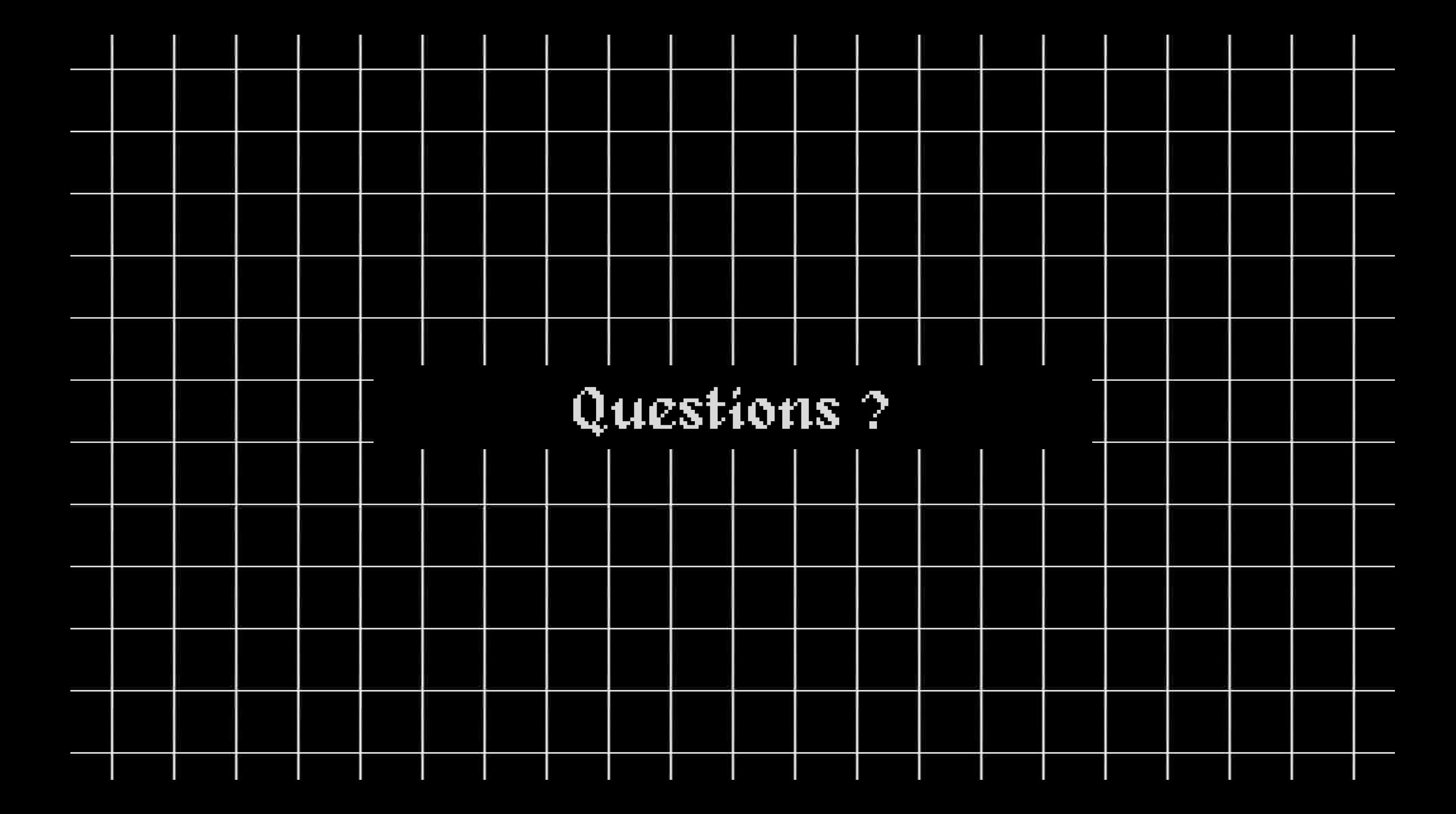